# Medical Assistance Eligibility Policy Manual (Archive) - Part 3 of 3

### **Table of Contents**

Error! Bookmark not defined.

## Introduction

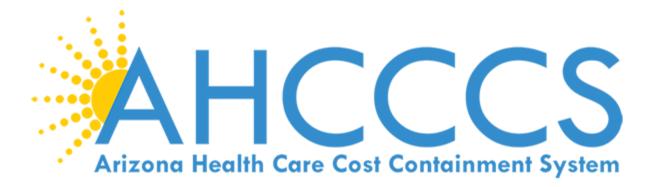

## Medical Assistance Eligibility Policy Manual

Need help? Call 855-HEA-PLUS (855-432-7587).

Para recibir ayuda con la póliza en Español, por favor contacte Asistencia del Cliente al 855-HEA-PLUS (855-432-7587).

Visit <u>Health-e-Arizona Plus</u> for more information and to manage your benefits online.

Last Updated: 05/03/2019

### **Getting Started**

### **Getting Started**

Welcome to Arizona's Medical Assistance Eligibility Policy Manual.

View the **Quick Start** page for basic instructions.

View the **Navigating This Manual** page for additional instructions and tips.

#### Quick Start

To get to a specific policy manual section use the Table of Contents to the left and open the policy section followed by the appropriate chapter.

Example: To get to "Chapter 101 - What is AHCCCS Medical Assistance?" you would need to:

Click on policy

Click on Chapter 100 - Introduction

Click to open subchapter 101 - What is Medical Assistance

Click on subsections>> Policy>> Definitions>> Legal Authority...

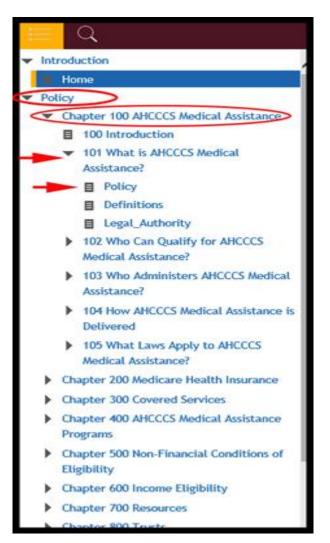

For more instructions on navigating this manual, click on the topic "Navigating This Manual" from the Table of Contents on the left.

#### Navigating this manual

The window of the Arizona's Medical Assistance Eligibility Policy Manual is divided into three panels: top, left and right.

| Medical Assistance Eligibility Policy Manual 🕴 Top Tool bar                                                                                                    |                                                                                                    |                                                                                                    |  |
|----------------------------------------------------------------------------------------------------|----------------------------------------------------------------------------------------------------|----------------------------------------------------------------------------------------------------|--|
| Q                                                                                                    | <ul> <li>C</li> </ul>                                                                                                    | -Search-                                                                                                    |  |
|                                                                                                    | Home > Policy > Chapter 100 AHCCCS Medical Assistance > 101 What 101 What is AHCCCS Medical Assist                                                                                                    |                                                                                                    |  |
| Austitance?<br>> 104 How AHCCCS Medical Austratore to<br>Devivered<br>> 105 What Laws Apply to AHCCS Medicae<br>Austrance?<br>> Chapter 200 Medicare Health Insurance<br>> Chapter 200 Medicare Health Insurance<br>> Chapter 200 Medicare Assistance<br>Hograns<br>> Chapter 400 AHCCCS Medical Assistance<br>Hograns<br>> Chapter 500 Non-Financial Conditions of<br>Eligibility<br>> Chapter 200 Income Eligibility<br>> Chapter 700 Resources | health care for eligible Arizona residents.<br>AHCCCS administers Arizona's three main health insurance programs:<br>Medicaid,<br>KidsCare; and<br>Medicare Savings Program (MSP)<br>For a list of Arizona's Medicaid, CHIP and MSP programs, see Chapte | I Assistance was established by the State of Arizona. AHCCCS Medical Assistance provides                                                   |  |
| Chapter 800 Trusts                                                                                                    | Definitions                                                                                                    |                                                                                                    |  |
| Chapter 900 Transfers     Chapter 1000 Pre-admission Screening                                                                                                    | Term                                                                                                    | Definition                                                                                                    |  |
| Chapter 1000 Interaction Scheming Chapter 1100 Environment Environment Chapter 1200 Customer Exits                                                                                                    | Medicald                                                                                                    | A jointly funded, Federal-State health Insurance program. Medical provides<br>medical assistance for certain low-income and needy persons. |  |
| Chapter 1300 Applications     Chapter 1400 Renewals                                                                                                    | KidsCare                                                                                                    | Arlzona's Children's Health Insurance Program (CHIP). This program is for low-<br>income. uninsured children under age 19.                 |  |
| Chapter 1500 Changes     Chapter 1600 Customer Rights     Chapter 1700 Elipibility Hearings                                                                                                    | Medicare Savings Program (MSP)                                                                                                    | Provides help with Medicare expenses for customers entitled to Medicare Part A.                                                            |  |
| Chapter 1800 Fraud and Abuse     Chapter 1900 Estate Recovery     Examples                                                                                                    | Legal Authority                                                                                                    |                                                                                                    |  |
| Revisions                                                                                                    | This requirement applies to the following program                                                                                                    |                                                                                                    |  |

The top panel of the manual contains the following icons:

| =            | Table of Contents |            |
|--------------|-------------------|------------|
| Q            | Search button     |            |
| c <b>e</b> s | Print button      |            |
| <u>(</u> )   | Scroll buttons    |            |
| -Sear        | ch-               | Search Box |

The left panel of the manual contains the table of contents and the search button.

The right panel is the main display window for the eligibility policy manual.

| Home Policy Chapter 100 AHCCCS Medical Assistance 100 Introduction 101 What is AHCCCS Medical                                 | Home > Policy > Chapter 100 AHCCO<br>101 What is AHCCO         | CS Medical Assistance > 101 What is AHCCCS Medical Assistance?                                                                     |
|----------------------------------------------------------------------------------------------------|----------------------------------------------------------------|----------------------------------------------------------------------------------------------------|
| Assistance?  Policy Definitions Legal_Authority 102 Who Can Qualify for AHCCCS                                                |                                                                | Revised 10/01/2015                                                                                                    |
| Medical Assistance?<br>103 Who Administers AHCCCS Medical<br>Assistance?<br>104 How AHCCCS Medical Assistance is<br>Delivered | Arizona. AHCCCS Medical Assistance                             | nment System (AHCCCS) Medical Assistance was established by the State of<br>reprovides health care for eligible Arizona residents. |
| <ul> <li>105 What Laws Apply to AHCCCS<br/>Medical Assistance?</li> <li>Chapter 200 Medicare Health Insurance</li> </ul>      | Expand Collapse b                                              | utton to open & close table of contents                                                                                            |
| Chapter 300 Covered Services     Chapter 400 AHCCCS Medical Assistance     Programs                                           | Savings Program (MSF<br>For a list of Arizona's Medicaid, CHII | P).<br>P and MSP programs, see Chapter 400 - <u>AHCCCS Medical Assistance Programs</u> .                                           |
| <ul> <li>Chapter 500 Non-Financial Conditions of<br/>Eligibility</li> </ul>                                                   | Definitions                                                    | "Go to top" navigation arrow.                                                                                                    |
| Chapter 600 Income Eligibility Chapter 700 Resources                                                                          | Term                                                           | Definition                                                                                                    |
| Chapter 800 Trusts Chapter 900 Transfers Chapter 1000 Pre-admission Screening                                                 | Medicaid                                                       | A jointly funded, Federal-State health insura<br>program. Medicaid provides medical assist<br>low-income and needy persons.        |
| Chapter 1000 Providentition Screening                                                                                         | KidsCare                                                       | Arizona's Children's Health Insurance Program (CHIP). This                                                                         |

The expand and collapse button allows the user to hide or open the table of contents. This page also provides a secondary navigation at the top of the page.

At the bottom of the page there is a cursor arrow to navigate to the top of the page

#### Table of Contents

The Table of Contents can be accessed by clicking the "Contents" button, if it's not already displayed. It is organized into three levels. The first two levels are "books" and the third level contains "pages". Books organize content by chapters (1st level) and subchapters/topics (2nd level), while pages contain the actual policy. Clicking on a book will load the pages related to that section of the chapter.

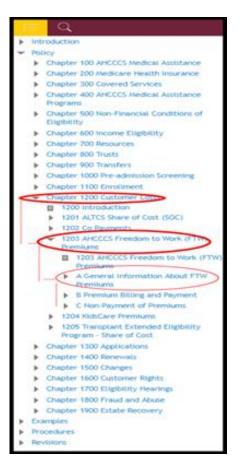

#### Search

The search option allows you to find all policy sections that contain a word or phrase. You can use the search button on the left of the screen of the search box. Type the word or phrase you are looking for in the Search field and click enter. (When you start typing a word or topic, a set of suggestions will start appearing and you may not have to enter the full search string).

|                                                                                                    | <ul> <li>C</li> <li>D</li> </ul>                                                                                                    | STT                                                                                                    |
|----------------------------------------------------------------------------------------------------|----------------------------------------------------------------------------------------------------|----------------------------------------------------------------------------------------------------|
| E Special Treatment Trusts and ALTCS                                                                                                    | become eligible for ALTSS. The essets in a STT                                                                                                    | le who would not otherwise qualify due to excess resources or income to<br>are not counted for the income and resource tests. In return, AHCCCS is<br>from the frust ucon the death of the customer or termination of the trust. |
| E Special Treatment Trusts and ALTCS<br>Eligibility<br>E Special Treatment Trusts and ALTCS Eligibility<br>Revised 08/24/2018<br>Hato - Overe 80 Trust - 803 Sector Treatment Trust<br>I Assets Placed in a Trust<br>I Assets Placed in a Trust<br>I Assets Placed in a Trust<br>Place - Overe 80 Treater - 90 Treater and the trust | There are three types of STT.  Trusts for Individuals Under Age 65 v Income-Only Trusts, and Pooled Trusts.                                                                                                    |                                                                                                    |
| Pacify i Chapter for Intention - You Trenden trust may when<br>Experiting A Special Treatment Trust Overview A Special Treatment Trust Overview Revised 08/24/2018 Policy Special Pacify - Onglet 80 Trusts - 80 Special Treatment Trusts                                                                                            | The trust must meet certain conditions to qualify as a STT. Many of these conditions apply to all three STT types, and some<br>are unique to a specific kind of STT. Failure to meet these conditions disqualifies the trust from special treatment. All STT's<br>are reviewed by AHCCCS to ensure that they meet all conditions for special treatment.<br>The conditions that apply to all three STT types are listed in the table below. |                                                                                                    |
| 801 Trust Overview<br>801 Trust Overview Policy A trust is a legal<br>arrangement in which a person or organization, II                                                                                                    | Condition Date of creation                                                                                                    | Description The trust must be created on or after August 11, 1993.                                                                                                    |
| 802 Non-Special Treatment Trusts<br>802 Non-Special Treatment Trusts Revised<br>09/14/2018 Policy Trusts                                                                                                    |                                                                                                    | NOTE A trust created before August 11, 1993 must be<br>dissolved and recreated to qualify as a STT                                                                                                    |
| Note: - Owener and Trans<br>8 Trusts for Individuals Under Age 65<br>with a Disability                                                                                                    | Customer as beneficiary                                                                                                    | The customer must be designated as the beneficiary of the<br>trust.                                                                                                    |
| B Trusts for Individuals Under Age 65 with a<br>Disability Revised 08/24/20<br>Patry + Diepter 800 Trusts + 800 Special Treatment Trusts                                                                                                    | AHCCCS as remainder beneficiary                                                                                                    | <ul> <li>Irrevocable trusts must name AHCCCS as the remainder<br/>beneficiary upon the death of the customer.</li> </ul>                                                                                                    |
| D Pooled Trusts<br>D Pooled Trusts Revised 08/24/2018 Policy In<br>addition to the conditi<br>Naty - Oracles 90 Tratis - 805 Speciel Treatment Tratis                                                                                                    |                                                                                                    | <ul> <li>Revocable trusts must name AHCCCS as the remainder<br/>beneficiary upon the trust being revoked or terminated, or<br/>upon the death of the customer.</li> </ul>                                                        |
| Entral insertit counts.                                                                                                    |                                                                                                    | And a second second second second second second second second second second second second second second second                                                                                                    |

The results of the search is displayed below the seach box. A ranking system displays the most relevant sections first. Click on the title of results you want to look at and the manual section will open in the right panel. Your search term will be highlighted wherever it appears on the page.

### **Cash Assistance and Nutrition Assistance Policy**

Please see the Cash and Nutrition Assistance Policy Manual located at <u>https://DBMEFAAPolicy.azdes.gov</u> for policy and procedures.

## Example

Examples

### Introduction

This section provides examples of how policy is applied in various situations. Sections are numbered relating to the MA section the example is for.

### E508 Community Spouse Example

| Program | Manual Section |
|---------|----------------|
| ALTCS   | MA508B         |

Mrs. Greene is a community spouse living at home.

On July 8th, Mrs. Greene enters a nursing facility. She is discharged on August 28th and returns home. Community spouse rules apply for both July and August since she was living in the community for at least one day in each of those months.

Mrs. Greene is admitted to the nursing facility again on September 11th and does not return home until December 21st. Community spouse rules apply for September since she was living in the community for at least one day in that month. Community spouse rules do not apply for October and November because Mrs. Greene was not living in the community for at least one day in either month. Community spouse policy applies again in December because she returned home during the month.

### E602 Budget Group Examples

E602 Budget Group Examples

### A MAGI Budget Group Examples

| Programs           | Manual Section |  |
|--------------------|----------------|--|
| Caretaker Relative | MA602D         |  |
| Pregnant Women     |                |  |
| Child              |                |  |
| Adult              |                |  |
| KidsCare           |                |  |

These examples are divided into five groups based on taxpayer or tax dependent status and age:

- Taxpayer Budget Group
- Tax Dependent Under Age 19 Budget Group
- Tax Dependent Age 19 or Older Budget Group
- Not a Taxpayer or Tax Dependent (under age 19) Budget Group
- Not a Taxpayer or Tax Dependent (age 19 or older) Budget Group

Each section includes budget group examples only for the person in the scenario that meets the rules for that section. The location of any examples for other people in the scenario is listed at the end of the scenario.

#### Taxpayer Budget Group Examples

1) Married taxpayer filing a joint return

Mr. and Mrs. Smyth are married but recently separated, and are not living together. They have two children. Jesse is 15 years old and lives with his father. Jamie is 8 years old and lives with her mother. Mr. and Mrs. Smyth plan to file a joint tax return for the current year and claim both children as tax dependents. (see Example #4 for Jesse's and Jamie's budget groups)

| The Budget Group for | Includes                                      |
|----------------------|-----------------------------------------------|
| Mr. Smyth            | • Mr. Smyth (self)                            |
|                      | Mrs. Smyth (joint filer)                      |
|                      | <ul> <li>Jesse (his tax dependent)</li> </ul> |
|                      | • Jamie (his tax dependent)                   |
| Mrs. Smyth           | Mrs. Smyth (self)                             |
|                      | Mr. Smyth (joint filer)                       |
|                      | <ul> <li>Jesse (her tax dependent)</li> </ul> |
|                      | Jamie (her tax dependent)                     |

#### 2) Married taxpayer filing separate return

Mr. and Mrs. Jones are married and live together with their 5-year old child, Davy. They plan to file separate tax returns this year. Mrs. Jones will claim Davy as a tax dependent. (see Example #9 for Davy's budget group)

| The Budget Group for… | Includes                         |
|-----------------------|----------------------------------|
| Mr. Jones             | • Mr. Jones (self)               |
|                       | Mrs. Jones (analyse in the home) |
|                       | Mrs. Jones (spouse in the home)  |
| Mrs. Jones            | Mrs. Jones (self)                |
|                       | • Mr. Smyth (spouse in the home) |
|                       | Davy (her tax dependent)         |

#### 3) Unmarried taxpayer claiming dependents

Mr. Webster is divorced and lives alone. He plans to file a tax return for the current year and will claim his 12-year old son, Daniel, as a tax dependent as allowed by the divorce decree. Daniel lives with his mother in Colorado.

| The Budget Group for | Includes                                       |
|----------------------|------------------------------------------------|
| Mr. Webster          | Mr. Webster (self)                             |
|                      | <ul> <li>Daniel (his tax dependent)</li> </ul> |

#### Tax Dependent Under Age 19 Budget Group Examples

#### 4) Tax dependent - Example 1

Mr. and Mrs. Smyth are married but recently separated, and are not living together. They have two children. Jesse is 15 years old and lives with his father. Jamie is 8 years old and lives with her mother. Mr. and Mrs. Smyth plan to file a joint tax return for the current year and claim both children as tax dependents. (see Example #1 for the parents' budget groups)

| The Budget Group for… | Includes                                                             |
|-----------------------|----------------------------------------------------------------------|
| Jesse                 | <ul> <li>Jesse (self)</li> </ul>                                     |
|                       | Mr. Smyth (taxpayer claiming him)                                    |
|                       | Mrs. Smyth (taxpayer claiming him)                                   |
|                       | <ul> <li>Jamie (other tax dependent claimed by taxpayers)</li> </ul> |
| Jamie                 | <ul> <li>Jamie (self)</li> </ul>                                     |

| Mr. Smyth (taxpayer claiming him)                                    |
|----------------------------------------------------------------------|
| Mrs. Smyth (taxpayer claiming him)                                   |
| <ul> <li>Jesse (other tax dependent claimed by taxpayers)</li> </ul> |

#### 5) Tax dependent - Example 2

Carrie Nation lives with her 2-year old son Bill and her 8-year old nephew Zane. She plans to file a return for the current year and will claim both Bill and Zane as a tax dependent. Carrie is only applying for Bill. Zane already has coverage through the ALTCS program.

| The Budget Group for | Includes                                                           |
|----------------------|--------------------------------------------------------------------|
| Bill                 | • Bill (self)                                                      |
|                      | Carrie Nation (taxpayer claiming him)                              |
|                      | <ul> <li>Zane (other tax dependent claimed by taxpayer)</li> </ul> |

#### Tax Dependent Age 19 or Older Budget Group Example

#### 6) Tax dependent over age 19

Mrs. Pond, her 20-year old daughter Amy and Amy's 1-year old son Rory live together. Mrs. Pond plans to file a tax return for the current year and will claim her daughter Amy as a tax dependent. Rory will be claimed by his father who lives in another state. (see Example #8 for Rory's budget group)

| The Budget Group for… | Includes                                              |
|-----------------------|-------------------------------------------------------|
| Amy                   | <ul> <li>Amy (self)</li> </ul>                        |
|                       | <ul> <li>Mrs. Pond (taxpayer claiming her)</li> </ul> |

#### Not a Taxpayer or Tax Dependent (under age 19) Budget Group Examples

The following provide examples of budget groups for people who are not taxpayers, are not claimed as a tax dependent, or ARE claimed as tax dependents but meet an exception from using tax dependent rules.

#### 7) Not a taxpayer or claimed as a tax dependent

Archie Andrews, age 17, lives with his mother Sara, his 21-year old brother Max, Max's 2-year old daughter Angel, and his step-father Reggie. No one in the home plans to file a tax return for the current year, and no one is claimed as a tax dependent by someone else.

| The Budget Group for… | Includes                                 |
|-----------------------|------------------------------------------|
| Archie                | Archie (self)                            |
|                       | <ul> <li>Sara (mother)</li> </ul>        |
|                       | <ul> <li>Reggie (step-father)</li> </ul> |

#### 8) Lives with a parent, but claimed as a tax dependent by a non-custodial parent.

Mrs. Pond, her 20-year old daughter Amy and Amy's 1-year old son Rory live together. Mrs. Pond plans to file a tax return for the current year and will claim her

daughter Amy as a tax dependent. Rory will be claimed by his father who lives in another state. (see Example #6 for Amy's budget group)

| The Budget Group for | Includes                        |
|----------------------|---------------------------------|
| Rory                 | <ul> <li>Rory (self)</li> </ul> |
|                      | Amy (mother)                    |

#### 9) Claimed as a tax dependent by one parent, but living with more than one parent.

Mr. and Mrs. Jones are married and live together with their 5-year old child, Davy. They plan to file separate tax returns this year. Mrs. Jones will claim Davy as a tax dependent. (see Example #2 for the parents' budget groups)

| The Budget Group for | Includes                                |
|----------------------|-----------------------------------------|
| Davy                 | <ul> <li>Davy (self)</li> </ul>         |
|                      | <ul> <li>Mrs. Jones (mother)</li> </ul> |
|                      | <ul> <li>Mr. Jones (father)</li> </ul>  |

#### 10) Claimed as a tax dependent by someone other than a spouse or parent.

Mrs. Green lives with her 5-year old granddaughter Sophie. Mrs. Green plans to file a tax return for the current year and will claim Sophie as a dependent.

| The Budget Group for | Includes      |
|----------------------|---------------|
| Sophie               | Sophie (self) |

### Not a Taxpayer or Tax Dependent (age 19 or older) Budget Group Examples

#### 11) Not a taxpayer or claimed as a tax dependent

Jonah and his girlfriend Helen are in their twenties. They live together along with Helen's 12-year old child Jasper. No one plans to file a tax return for the current year, nor will they be claimed as dependents by someone else.

| The Budget Group for… | Includes                                            |
|-----------------------|-----------------------------------------------------|
| Jonah                 | <ul> <li>Jonah (self)</li> </ul>                    |
| Helen                 | Helen (self)                                        |
|                       | <ul> <li>Jasper (her child under age 19)</li> </ul> |

#### 12) Claimed as a tax dependent by someone other than a spouse or parent.

Gladys is 63 years old and lives with her adult daughter Peggy. Peggy plans to file a tax return for the current year, and will claim Gladys as a dependent.

| The Budget Group for… | Includes        |
|-----------------------|-----------------|
| Gladys                | • Gladys (self) |

#### 13) Pregnant Woman Budget Group

Sarah is pregnant and lives with her daughter Michelle

| The Budget Group for… | Includes                         |
|-----------------------|----------------------------------|
| Sarah                 | <ul> <li>Sarah (self)</li> </ul> |
|                       | Michelle (Daughter)              |
|                       | Unborn Child                     |

| Michelle | Michelle (Self)  |
|----------|------------------|
|          | • Sarah (Mother) |

### **B** Conflicting Tax Information

Member completes and application online stating she files head of household and claims her 2 children. While working her case, the eligibility worker discovers the children's father (not in the home) has also submitted an application and reports claming the 2 children. This would require further verification to determine who is actually claiming the children for tax purposes.

### E603 Examples for What is not Income

### E603 Examples for What is not Income

| Program      | Manual Section |
|--------------|----------------|
| All programs | MA603          |

### A Return of an incorrect payment

On January 3<sup>rd</sup>, the customer receives his regular VA pension check of \$290.00. On January 15<sup>th</sup>, he gets another check for \$290.00 with a letter saying that his January check was delayed due to a computer error. The customer realizes that the second check was sent by accident and plans to return it.

The second payment is not returned until early April. The customer explains that he was not able to return it sooner due to illness. The return of the second \$290.00 check is verified and the reason for the delay is noted in the file.

### **B** Vendor Payment

The customer is unable to pay his car payment. His sister pays the monthly loan payment for him directly to the lender. The payment is not income to the customer.

### E604 Receipt of Income Examples

### E604 Receipt of Income Examples

### A Example Revocably Assigned Income

| Program      | Manual Section |
|--------------|----------------|
| All programs | MA604.B        |

Mr. Addams has a flat rate insurance policy. It pays \$50.00 a day for each day that he is in a nursing facility. The payments are made monthly.

Mr. Addams has signed a form that authorizes the insurance company to make the payments directly to the nursing facility. However, he can take action at any time to have the payments sent to himself instead.

The insurance payments are revocably assigned, so they are considered constructively received. The payments are counted as income to Mr. Addams just as if they were sent to him instead of the nursing facility.

### **B Example Irrevocably and Permanently Assigned Income**

| Program | Manual Section |
|---------|----------------|
| ALTCS   | MA604.B        |

Mr. Addams has a flat rate insurance policy. It pays \$50.00 a day for each day that he is in a nursing home. The payments are made monthly.

Mr. Addams irrevocably assigns these monthly insurance payments to the nursing home beginning in the month of November. He cannot change the assignment or get the ongoing payments back.

Any payments Mr. Addams got before November are counted as income in the month he got them. Starting in November, the payments are not counted as income. However, if Mr. Addams is applying for or getting ALTCS, the assignment of the insurance payments is as a transfer.

### C Example Irrevocably and Periodically Assigned Income

| Program    | Manual Section |
|------------|----------------|
| ALTCS only | MA604.B        |

Mrs. Addams is an ALTCS customer. She irrevocably assigns her pension payments for January and February of this year to her adult child.

Since only two months of the pension payments were assigned, the payments are considered constructively received for ALTCS. The payments for January and February are counted as income for Mrs. Addams just as if she had actually received them.

### D Example Income received on behalf of another person

| Program      | Manual Section |
|--------------|----------------|
| All programs | MA604.C.2      |

Ms. Clay and her 17 year-old son live together. Ms. Clay receives Social Security Disability and a Social Security benefit for her son.

Both payments are directly deposited to Ms. Clay's checking account. The Social Security records show that Ms. Clay is the representative payee for her son's Social Security benefits. The son's Social Security benefit deposited into her account is not counted as income for Ms. Clay. It is counted as income for her son.

### E Example Five weekly payments received in a month

| Program | Manual Section |
|---------|----------------|
| ALTCS   | MA604.E        |
| SSI-MAO |                |
| MSP     |                |
| FTW     |                |

Mr. Blythe applies in November. He is working and paid weekly. Mr. Blythe gets five weekly checks in November. The total income from the five checks received in November is more than the income limit. In December and for the next few months, Mr. Blythe will receive four weekly checks. The total income from the four checks he normally gets is less than the income limit.

Mr. Blythe will be denied in November for excess income, and approved for December and ongoing. The worker uses Mr. Blythe's pay schedule to figure out the next month he will get five checks and sets an alert for the month before to review his case.

### F Example Three bi-weekly payments received in a month

| Program | Manual Section |
|---------|----------------|
| ALTCS   | MA604.E        |
| SSI-MAO |                |
| MSP     |                |
| FTW     |                |

Mr. Blythe applies in November. He is working and is paid every other week. Mr. Blythe gets three bi-weekly checks in November. The total income from the three checks received in November is more than the income limit. In December and for the next few months, Mr. Blythe will get two bi-weekly checks. The total income from the two checks he normally gets is less than the income limit.

Mr. Blythe will be denied in November for excess income, and approved for December and ongoing. The worker uses Mr. Blythe's pay schedule to figure out the next month he will get three checks and sets an alert for the month before to review his case.

### G Example Contract periods that cover more than one calendar year

| Programs           | Manual Section |
|--------------------|----------------|
| Adult              | MA604.F.1      |
| Caretaker Relative |                |
| Child              |                |
| Pregnant Woman     |                |
| KidsCare           |                |

Mr. Darcy applies in October. He is employed under a contract with a local bank to revise their human resources policy. The contract runs from September 1<sup>st</sup> through March 31<sup>st</sup> of the following year. He is paid \$2000 monthly for a total of \$14,000.

He was paid \$2000 in September, and has not been paid yet for October.

The monthly equivalent is calculated by taking the income he will get under the contract from the month he applied through September of the following year.

He will get \$2000 per month for the months of October through March for a total of \$12,000. This amount is divided by 12 to get the monthly equivalent of \$1000.

### H Example Contract anticipated to be renewed

| Programs           | Manual Section |
|--------------------|----------------|
| Adult              | MA604.F.1      |
| Caretaker Relative |                |
| Child              |                |
| Pregnant Woman     |                |
| KidsCare           |                |

Mrs. Sheffield applies in March. She is employed under a contract with the school district as a teacher's aide. She has received a contract for the last two years and expects to get a contract for the next school year too.

The contract covers the school year from August 23<sup>rd</sup> through May 23<sup>rd</sup>. Mrs. Sheffield will be paid bi-weekly, and the total contract amount is \$24,600.

The monthly equivalent is calculated by taking the anticipated income from the month she applied through February of the following year.

### I Example Seasonal income

| Programs           | Manual Section |
|--------------------|----------------|
| Adult              | MA604.F.2      |
| Caretaker Relative |                |
| Child              |                |
| Pregnant Woman     |                |
| KidsCare           |                |

Ms. Argyle has worked at the Honeybaked Ham store every holiday season (from October 1 through December 31) for the last 4 years. On her application, she says that she will be working there again this year.

Base Wage shows income from this employer only in the 4th quarter of each of the last 4 years. She has earned an average of \$1,200 each year from this seasonal job and expects to make the same amount this year.

The expected annual income of \$1,200 is divided by 12 months to get the monthly equivalent of \$100 per month.

### J Example Changes in pay rate

The customer reports receiving a raise in pay from \$9.00 per hour to \$9.50 per hour, however they have not yet received any paystubs with the new pay rate. The customer's normal hours are 30 hours per week, paid bi-weekly, both of which are not expected to change. To forecast the new pay amounts:

- (Normal bi-weekly hours of 30 hours per week) x (2) = 60 hours per pay period
- (60 hours) x (new pay rate of \$9.50 per hour) = new anticipated pay of \$570 per pay period

### K Example Changes in work hours

### 1) Example 1: Paid weekly and work hours vary

The customer reports that their new work hours will vary between 10 and 20 hours per week. Their pay rate is \$8.25 per hour and that will not change. To forecast the new pay amounts:

- Add the rage of hours to get the average weekly hours: (10 + 20) = 30. Divide by 2 = 15 (Expected averaged weekly hours).
- Multiply by 2 to get the average hours per pay period. (15 x 2) = 30 (Expected averaged bi-weekly hours).
- Multiply by the pay rate to get the new expected bi-weekly pay rate (30 x 8.25) = \$247.50

### 2) Example 2: Paid semi-monthly and work hours vary

The customer reports that their new work hours will vary between 20 and 25 hours per week. Their pay rate is \$8.25 per hour and that will not change. To forecast the new pay amounts:

- Add the rage of hours to get the average weekly hours: (20 + 25) = 45. Divide by 2 = 22.5 (Expected averaged weekly hours).
- Multiply by 2.15 to get the average hours per pay period (22.5 x 2.15) = 48.37 (Expected average semi-monthly hours)
- Multiply by the pay rate to get the new expected semi-monthly pay rate (48.37 x 8.25) = \$399.05

### L Example Zero pay periods

The customer reports that she get's paid weekly, works on call, and that zero pays are not unusual. She provided 4 weekly paychecks, 1 of which is a zero pay. The gross pay for each of the checks were (check 1 = \$300.00, check 2 = \$290.00, check 3 = \$0.00, and check 4 = \$310.00). To determine the monthly amount to budget for a MAGI program:

- Add all of the pay amounts for the income period (\$300 + \$290 + \$310) = \$900
- Divide by the amount of total number of pay periods including the zero pay period (\$900 divided by 4) = \$225
- Multiply by 4.3 because she is paid weekly (\$225 x 4.3) = \$967.50 (average monthly amount including the zero pay)

## E605 Verifying Income Examples

E605 Verifying Income Examples

### A Examples - Reasonable compatibility

| Programs                   | Manual Section |
|----------------------------|----------------|
| All programs, except ALTCS | MA605.1        |

#### 1) Example - Income information is reasonably compatible

Mr. Xavier is 40 years old. He is a single person applying for MA in January 2014. Mr. Xavier lists income of \$1,150 per month from his job on the application. The state hub shows average monthly income of \$1,220 from the job. No other income is found by the state and federal hubs.

Under the Adult Group, the income limit for a budget group of one person is \$1,274 per month. Since both sources of information show that his income is below the limit, Mr. A qualifies for MA no matter which source is used. The difference in the two amounts does not affect eligibility, so it is reasonably compatible.

### 2) Example - Income information is not reasonably compatible

Mr. Charles is also 40 years old and a single person applying for MA in January 2014. Mr. Charles lists income of \$1,150 per month on the application from his job, but the state hub shows average monthly income from this job is \$2,150. No other income is found by the state and federal hubs.

Under the Adult Group, the income limit for a budget group of one person is \$1,274 per month. Since Mr. Charles says his income is low enough to qualify for MA, but the state hub shows his income is too high to qualify, he will need to provide proof of his current monthly income. The difference in the two amounts could affect eligibility, so it is not reasonably compatible.

## E606 Types of Income

E606 Types of Income

### A Allocated Income

| Programs     | Manual Section |
|--------------|----------------|
| All programs | MA606H         |

| Exa | Imple                                                                | Calculation                                                                           |
|-----|----------------------------------------------------------------------|---------------------------------------------------------------------------------------|
| Mr. | Smith is in a nursing facility and on                                | 745.00 (gross income)                                                                 |
|     | CS. Mrs. Smith lives at home and is lying for SSI MAO.               | -109.95 (PNA)                                                                         |
| •   | Mr. Smith's gross income is \$745 per month.                         | - 38.50 (insurance premium)                                                           |
| •   | He pays \$38.50 for health insurance                                 | = 596.55 (remaining income)                                                           |
|     |                                                                      | Remaining income is less than the CSMIA.                                              |
| •   | His personal needs allowance (PNA) is \$109.95                       | So, the allocated income amount is \$596.55.                                          |
| •   | His calculated Share of Cost (SOC) is<br>\$0                         |                                                                                       |
| •   | The calculated CSMIA is \$895                                        |                                                                                       |
|     | Jackson is in a nursing facility and on                              | 1245.00 (total gross income)                                                          |
|     | CS. Mr. Jackson lives at home and is lying for MSP.                  | -109.95 (PNA)                                                                         |
| •   | Mrs. Jackson's gross income is \$1245 per month                      | -120.00 (TPL)                                                                         |
|     |                                                                      | -770.05 (SOC)                                                                         |
| •   | Her PNA is 109.95                                                    | = 245.00 (remaining income)                                                           |
| •   | She pays \$120.00 for health insurance                               |                                                                                       |
| •   | Her calculated SOC is 773.50                                         | Remaining income is less than the CSMIA.<br>So, the allocated income amount is \$245. |
| •   | The calculated CSMIA is 245.00                                       |                                                                                       |
|     | Williams is in an assisted living home                               | 3500.00 (total gross income)                                                          |
|     | is on ALTCS. Mrs. Williams lives at<br>ne and is applying for ALTCS. | -2199.00 (PNA)                                                                        |
| •   | Mr. Williams' gross income is \$3300                                 | - 50.00 (TPL)                                                                         |

|   | per month                      | - 1251.00 (remaining income)                                                                                       |
|---|--------------------------------|----------------------------------------------------------------------------------------------------|
| • | His PNA is \$2199              | = 1251.00 (remaining income)                                                                                       |
| • | He pays \$50.00 for TPL        | Remaining income is more than the<br>CSMIA. So, the allocated income amount<br>is the full CSMIA amount of \$1062. |
| • | Calculated SOC is \$0          |                                                                                                    |
| • | The calculated CSMIA is \$1062 |                                                                                                    |

### **B** Disability Insurance Payments Examples

| Programs     | Manual Section |
|--------------|----------------|
| All programs | MA606S         |

#### 1) Reduced Disability Insurance Amount

The customer is out of work and getting short-term disability insurance payments. The proof provided by the insurer shows that he is entitled to a maximum benefit of \$1,250.00 per month. However, he also gets a monthly Social Security Disability payment of \$820.00.

The \$820.00 from Social Security is deducted from the maximum short-term disability benefit, resulting in an actual disability insurance payment of \$430.00. Only the \$430.00 actually paid is considered as disability insurance income.

#### 2) Taxable Disability Insurance Amount (MAGI Only)

The customer is getting long-term disability benefits of \$1,500 per month. The proof provided by the employer shows that the customer's long-term disability premiums were split between the employer and the customer with each paying half. The employee's half of the premiums were paid with after-tax income.

Since half of the premium was paid by the employee with after-tax income, half of the \$1,500 payment is excluded from counting as income. The other half of the payment is counted since the other half of the premium was paid by the employer.

### C Indian Gaming Profit Distribution

| Programs     | Manual Section |
|--------------|----------------|
| All programs | MA606DD        |

The customer received a quarterly gaming distribution of \$2000 in October from the tribe. Since quarterly payments are based on new gaming profit, we will not know the amount of each payment until after the payments have been received. So, the \$2000 received in October is used to anticipate the amount of the payment that will be received in the next quarter (January).

NOTE For programs where income is not prorated over the months in the quarter and is counted in full for the month it is received, a quarterly payment may put the person over the income limit. If the gaming income puts the customer over the income limit for January, his AHCCCS Medical Assistance will be stopped from January 1 to January 31. His benefits will be reinstated for February 1st.

### **D** Indian Income from Protected Rights and Resources

| Programs     | Manual Section |
|--------------|----------------|
| All programs | MA606EE        |

#### 1) Indian Land Lease or Royalty Payments Example

The customer is a tribal member and has an allotment of trust lands. These lands are leased out for livestock grazing, and the customer gets a semi-annual payment of \$4,500 from this lease. The proof received shows that the lands leased are federally-designated trust lands, and the income is not counted when determining the customer's eligibility.

#### 2) Products Harvested Under Protected Rights or from Trust Land Example 1

The customer is a member of a tribe that has federally protected fishing rights. Each year during the spring, he fishes and sells much of the catch. He provides proof from the tribe of his fishing rights, and the income is not counted when determining his eligibility.

#### 3) Products Harvested Under Protected Rights or from Trust Land Example 2

The customer is a member of a tribe with federally protected hunting and gathering rights. She creates and sells artworks and crafts from deer and elk antlers, hide and other products from this hunting. She provides proof of her tribal hunting and gathering rights, and the income is not counted when determining her eligibility.

#### 4) Unique Religious, Spiritual, Traditional, or Cultural Significance Example

The customer gathers and sells herbs and plants for use in traditional tribal ceremonies. She makes between \$200 and \$600 per month from this self-employment. She provides a statement about the spiritual and traditional significance of the plants and herbs for tribal ceremonies. The income is not counted when determining the customer's eligibility.

### E Self-Employment Loss Example

| Programs      | Manual Section |
|---------------|----------------|
| MAGI programs | MA606CCC       |

Net Loss of Income (MAGI programs only)

Mr. A's business did not make any profits for the year. He reports a loss of \$2400 for the year. The \$2400 is divided by 12 to obtain the monthly amount of loss. His loss for the month is \$200. This amount is subtracted from his budget group's countable income when determining income eligibility.

## E608 Income Deeming Examples

## E608 Income Deeming Examples

| Programs     | Manual Section |
|--------------|----------------|
| All programs | MA608.B        |

### A Sponsor Deeming - Counting Only Current and Past Quarters

### Example

The customer applies for AHCCCS Medical Assistance on May 23rd. Her earnings history from Social Security shows wages earned through December of the previous year and verifies that she has 36 qualifying quarters. She states that she has earned \$4,000 so far since the beginning of the current year.

For the current year, the most quarters for which she can be credited is 2 quarters because May is in the second quarter of the year. The 2 quarters from the current year plus the 36 quarters verified by SSA add up to 38. Since this is less than the 40 quarters needed to be exempt from sponsor deeming, the customer does not have to provide proof of the income earned this year.

NOTE When the fourth quarter of the current year is reached, the customer is potentially eligible for the exemption from sponsor deeming and income for any lag quarters will need to be verified.

## E610 Examples for Calculating Income Eligibility for ALTCS

## E610 Examples for Calculating Income Eligibility for ALTCS

| Program      | Manual Section |
|--------------|----------------|
| All programs | MA610          |

### A Gross Test Calculation - Non-Community Spouse

The customer lives with his wife, but they do not meet the community spouse rules. Their two minor children, who are 13 and 15 years old, live with them.

The customer gets Social Security Disability of \$1,000 and a disability pension of \$500 per month. His wife works full time and earns \$4,000 per month.

The two children each get Social Security Survivor's benefits of \$250 per month.

The customer's eligibility is calculated using the steps below:

| Step | Action                                                                                      |
|------|---------------------------------------------------------------------------------------------|
| 1    | The customer's monthly income is totaled:                                                   |
|      | \$1000 + \$500 = <b>\$1500</b>                                                              |
| 2    | The total from step 1 is compared to 300% of the FBR.                                       |
|      | In 2019, 300% FBR = \$2313.00                                                               |
|      | Because \$1,500.00 is less than 300% of the FBR, the customer is income eligible for ALTCS. |

### **B Gross Income Test Calculation - Community Spouse**

The Community Spouse Gross Income Test can have two parts; community property rules and name-on-check rules.

#### 1) Community Property Rules:

The customer lives in a nursing facility and meets the community spouse rules. Her husband lives at home.

The customer gets \$1,200.00 Social Security Retirement and \$200.00 Arizona State Retirement per month. Her husband gets \$1,600.00 Social Security Retirement per month.

First, the gross income test is calculated using community property rules. See the steps below:

| Step | Action                                                            |
|------|-------------------------------------------------------------------|
| 1    | The gross countable unearned income of both spouses are combined: |
|      | \$1,400.00 (customer's total countable unearned income)           |
|      | + \$1,600.00 (spouse's total countable unearned income)           |
|      | =\$3,000.00 total gross countable unearned income                 |
| 2    | The gross countable earned income of both spouses are combined:   |
|      | \$0.00 (customer's total countable earned income)                 |
|      | + \$0.00 (spouse's total countable earned)                        |
|      | =\$ 0.00 total gross countable earned income                      |

| 3 | The combined gross countable unearned income from Step 1<br>and the combined gross countable earned income from Step 2<br>are totaled: |
|---|----------------------------------------------------------------------------------------------------|
|   | \$3,000.00 (total gross countable unearned income)                                                                                     |
|   | + \$0.00 (total countable earned income)                                                                                               |
|   | =\$3,000.00 total countable income.                                                                                                    |
| 4 | The total calculated from Step 3 is divided by two:                                                                                    |
|   | \$3,000.00 / 2 = \$1,500.00.                                                                                                    |
| 5 | The result from Step 4 is compared to 300% of the FBR.                                                                                 |
|   | In 2019, 300% FBR = \$2313.00.                                                                                                    |
|   | Because \$1,500.00 is less than \$2,313.00, the customer is income eligible for ALTCS using community property rules.                  |
|   | NOTE When the result from Step 4 is more than 300%<br>FBR, "name-on-check rules" are applied. See<br>MAE610B.2 below.                  |

### 2) Name on Check Rules:

The customer lives with his spouse at home and meets the community spouse rules.

He gets monthly income of \$800.00 Social Security retirement and \$600.00 California State retirement pension. His spouse works full time and earns \$5,000.00 a month in wages.

The community property rules are applied first, then the name-on-check rules:

| Step | Action                                                           |
|------|------------------------------------------------------------------|
| 1    | The gross countable unearned income of both spouses is combined: |
|      | \$1,400.00 (customer's total countable unearned income)          |
|      | + \$0.00 (spouse's total countable unearned income)              |
|      | =\$1,400.00 total gross countable unearned income                |

| 2 | The gross countable earned income of both spouses is combined:                                                                                                    |
|---|----------------------------------------------------------------------------------------------------|
|   | \$0.00 (customer's total countable earned income)                                                                                                    |
|   | + \$5,000.00 (spouse's total countable earned)                                                                                                    |
|   | =\$5,000.00 total gross countable earned income                                                                                                    |
| 3 | The combined gross countable unearned income from Step 1<br>and the combined gross countable earned income from Step 2 is<br>totaled:                                                                               |
|   | \$1,400.00 (total gross countable unearned income)                                                                                                    |
|   | + \$5,000.00 (total countable earned income)                                                                                                    |
|   | =\$6,400.00 total countable income.                                                                                                    |
| 4 | The total calculated from Step 3 is divided by two:                                                                                                    |
|   | \$6,400.00 / 2 = \$3,200.00                                                                                                    |
| 5 | The result from Step 4 is compared to 300% of the FBR.                                                                                                    |
|   | In 2019, 300% FBR = \$2313.00.                                                                                                    |
|   | Since \$3,200.00 is greater than \$2,313.00, the customer is income ineligible for ALTCS using community property rules. Income eligibility must be determined using name on check rules (continue to step 6 below) |
| 6 | The customer's counted monthly unearned income and earned income is totaled:                                                                                                    |
|   | \$1,400.00 (customer's total countable unearned income)                                                                                                    |
|   | <u>+ \$0.00 (customer's earned income)</u>                                                                                                    |
|   | =\$1,400.00 total countable income used for the gross income test.                                                                                                    |
| 7 | The result from Step 6 is compared to 300% of the FBR:                                                                                                    |
|   | Since \$1,400.00 is less than \$2,313.00, the customer is eligible for ALTCS using the name on check rules.                                                                                                    |

### 3) Income Ownership

### Joint Rental Income Example

The customer and spouse are joint owners of a rental property. Their daughter is the agent for the rental property. The monthly rent paid by the renters of the property is \$400.00. The \$400.00 check paid by the renters is made out to the daughter. Although the check is made out to the daughter, the owners of the income are the customer and the spouse. \$200.00 is the customer's income and \$200.00 is the spouse's income.

#### Jointly Owned Annuity Example:

The customer and spouse are named as the annuitants on an annuity contract. The \$1,000.00 monthly annuity check is made out only in one spouse's name. Because the customer and spouse are both owners of the annuity, \$500.00 is considered the customer's income and \$500.00 is considered the spouse's income.

## C Net Income Test Examples

#### 1) Net Income Test for the Customer Only

The customer is not married and lives in a setting where long-term care services cannot be provided.

She gets monthly income of \$700.00 Social Security Retirement and a \$100.00 VA pension (need-based). She also sells Avon to make extra money and received \$80.00 in the budget month from this part time job.

The customer's eligibility is calculated using the net income test as follows:

| Step | Action                                                                        |
|------|-------------------------------------------------------------------------------|
| 1    | Calculate net unearned income:                                                |
|      | \$700.00 (customer's total countable unearned income that is not needs based) |
|      | -\$0.00 (1/3 child support deduction is not applicable)                       |
|      | =\$700.00 (subtotal)                                                          |
|      | -\$20.00 (general income deduction)                                           |
|      | =\$680.00 (subtotal)                                                          |
|      | +\$100.00 (need-based income)                                                 |
|      | =\$780.00 (net unearned income)                                               |
| 2    | Calculate net earned income:                                                  |
|      | \$80.00 (customer's total countable earned income).                           |
|      | -\$0.00 (unused portion of the \$20.00 general income deduction)              |
|      | -\$65.00 (standard work expense deduction)                                    |
|      | -\$0.00 (IRWE deduction)                                                      |
|      | =\$15.00 (subtotal of earned income)                                          |
|      | -\$7.50 (½ subtotal of earned income)                                         |

|   | <u>-\$0.00 (blind work expense deduction)</u><br>=\$7.50 (net earned income)                                                                                                    |
|---|----------------------------------------------------------------------------------------------------|
| 0 |                                                                                                    |
| 3 | Calculate total net income:<br>\$780.00 (net unearned income from Step 1 above)<br><u>+\$7.50 (net earned income from Step 2 above)</u><br>=\$787.50 (subtotal or net income)<br><u>-\$0.00 (no child allocation)</u><br>=\$787.50 (total net income) |
| 4 | The result in Step 3 above is compared to 100% of the FBR                                                                                                    |
|   | In 2019, 100% FBR = \$771.00.Because \$787.50 is more than \$771.00,<br>the customer is not income eligible for ALTCS using the 100% FBR net<br>test.                                                                                                 |

### 2) Net Income Calculation for Customer and Spouse

The customer and his wife live at home with their two-year-old child. The customer has been on ALTCS six months, when the program contractor notifies the office that he is refusing HCBS. The worker determines ALTCS acute care eligibility using the net test.

The customer gets monthly income of \$700.00 Social Security Disability, and his wife works part time and makes \$400.00 per month from her job. The child gets \$250.00 Social Security Survivor benefits.

The customer's eligibility is calculated using the net income test as follows:

| Step | Action                                                                      |
|------|-----------------------------------------------------------------------------|
| 1    | Calculate net unearned income:                                              |
|      | \$700.00 (total of the customer's and the spouse's counted unearned income) |
|      | -\$0.00 (1/3 child support deduction not applicable)                        |
|      | =\$700.00 (subtotal)                                                        |

|   | -\$20.00 (general income deduction)                                                  |
|---|--------------------------------------------------------------------------------------|
|   | =\$680.00 (subtotal)                                                                 |
|   | +\$0.00 (there is no income based on need)                                           |
|   | =\$680.00 (net unearned income)                                                      |
| 2 | Calculate net earned income:                                                         |
|   | \$400.00 (total of the customer's and the spouse's counted earned income)            |
|   | -\$0.00 (unused portion of the \$20.00 general income deduction)                     |
|   | -\$65.00 (standard work expense deduction)                                           |
|   | -\$0.00 (IRWE deduction)                                                             |
|   | =\$335.00 (subtotal of earned income)                                                |
|   | -\$167.50 (½ subtotal of earned income)                                              |
|   | -\$0.00 (blind work expense deduction)                                               |
|   | =\$167.50 (net earned income)                                                        |
| 3 | Calculate total net income:                                                          |
|   | \$680.00 (net unearned income from Step 1 above)                                     |
|   | +\$167.50 (net earned income from Step 2 above)                                      |
|   | =\$847.50 (subtotal of net income)                                                   |
|   | - \$117.00 (child allocation amount)                                                 |
|   | =\$730.50 (total net income)                                                         |
| 4 | Compare the result in Step 3 above to \$1,157.00 (100% of the FBR for a couple):     |
|   | Because \$730.50 is less than \$1,157.00, the customer is income eligible for ALTCS. |

### 3) Calculation for Customer Child and Ineligible Parent

The customer is a 2-year-old child with a developmental disability. She lives with her parents and two minor siblings, aged 5 and 8. She has been on ALTCS benefits for seven months when the program contractor reports that the parents are refusing HCBS services for the customer. The worker determines eligibility for ALTCS acute care using the net test.

None of the children get any income. The customer's father works full time and makes \$4,000.00 per month. Her mother gets a \$400.00 pension payment. The customer's parents are not receiving or applying for SSI or any AHCCCS benefits for themselves.

The customer's eligibility is calculated using the net income test as follows:

| 1st Process: Determine Child Allocations |                                                                                                    |
|------------------------------------------|----------------------------------------------------------------------------------------------------|
| Step                                     | Action                                                                                                    |
| 1                                        | Add the child allocation amounts for each other child in the home other than the customer child (see MA609B.8):                                                                                                    |
|                                          | \$386.00 (child allocation for 5-year-old sibling)                                                                                                    |
|                                          | +\$386.00 (child allocation for 8-year-old sibling)                                                                                                    |
|                                          | = \$772.00 (total child allocation)                                                                                                    |
| 2nd Process: Deeming Calculation         |                                                                                                    |
| Step                                     | Action                                                                                                    |
| 2                                        | Subtract the total child allocation from Step 1 from the ineligible parents' unearned income:                                                                                                    |
|                                          | \$400.00 (total of the ineligible parents' counted unearned income)                                                                                                    |
|                                          | - \$772.00 (total child allocations from Step 1)                                                                                                    |
|                                          | = -\$372.00 (remaining unused child allocations)                                                                                                    |
|                                          | NOTE Since the child allocation amount is higher than the unearned income, the remaining unearned income amount to be deemed from the parents is \$0. The remaining child allocation is carried over to the net earned income calculation. |

| 0 |                                                                                                    |
|---|----------------------------------------------------------------------------------------------------|
| 3 | Calculate ineligible parents' net unearned income:                                                                                                    |
|   | \$0.00 (remaining unearned income amount from Step 2)                                                                                                    |
|   | -\$20.00 (general income deduction)                                                                                                    |
|   | = -\$20.00 (remaining general income deduction)                                                                                                    |
|   | NOTE Since the general income deduction is higher than<br>the remaining unearned income, the unearned<br>income amount to be deemed from the parents is<br>\$0. The remaining general income deduction<br>amount is carried over to the net earned income<br>calculation. |
| 4 | Calculate ineligible parents' net earned income:                                                                                                    |
|   | \$4000.00 (Mr. and Mrs. Kay's total earned income)                                                                                                    |
|   | - \$0.00 (student earned income deductions)                                                                                                    |
|   | - \$372.00 (remaining unused child allocation from Step 2)                                                                                                    |
|   | - \$20.00 (remaining unused general income deduction amount)                                                                                                    |
|   | - \$65.00 (standard income deduction)                                                                                                    |
|   | - \$0.00 (IRWE deduction)                                                                                                    |
|   | = \$3543.00 (subtotal of earned income)                                                                                                    |
|   | - \$1771.50 (½ subtotal of earned income)                                                                                                    |
|   | = \$1771.50 (subtotal of earned income)                                                                                                    |
|   | -\$0.00 (blind work expense deduction)                                                                                                    |
|   | = \$1771.50 (total net earned income)                                                                                                    |
| 5 | Calculate total net income as follows:                                                                                                    |
|   | \$0.00 (total net unearned income from Step 3)                                                                                                    |
|   | +\$1771.50 (total net earned income from Step 4)                                                                                                    |
|   | =\$1771.50 (total net income)                                                                                                    |
|   |                                                                                                    |

| 6                    | Calculate the deemed income from the ineligible parents:         |
|----------------------|------------------------------------------------------------------|
|                      | \$1781.50 (total net income from Step 5)                         |
|                      |                                                                  |
|                      | <u>- \$1157.00 (Couple FBR)</u>                                  |
|                      | = \$614.50 (amount of deemed income from parents)                |
| 3rd Process: Net Inc | come Test Calculation                                            |
| Step                 | Action                                                           |
| 7                    | Calculate the net unearned income:                               |
|                      | \$0.00 (customer child's own income)                             |
|                      | + \$614.50 (deemed income from parents from Step 6)              |
|                      | - \$0.00 (1/3 child support deduction – does not apply)          |
|                      | - \$20.00 (general income deduction)                             |
|                      | = \$614.50 (subtotal unearned income)                            |
|                      | + \$0.00 (no needs based assistance payments)                    |
|                      | = \$614.50 (net unearned income)                                 |
| 8                    | Calculate the net earned income:                                 |
|                      | \$0.00 (customer child's counted earned income)                  |
|                      | - \$0.00 (student earned income deduction is not applicable)     |
|                      | - \$0.00 (unused remaining general income deduction from Step 7) |
|                      | - \$0.00 (standard work expense deduction)                       |
|                      | - \$0.00 (IRWE deduction)                                        |
|                      | - \$0.00 (½ subtotal of earned income)                           |
|                      | <u>- \$0.00 (Blind Work Expenses)</u>                            |
|                      | = \$0.00 (net earned income)                                     |

| 9  | Calculate total net income:                                                                           |
|----|----------------------------------------------------------------------------------------------------|
|    | \$614.50 (net unearned income from Step 7)                                                            |
|    | + \$0.00 (net earned income from Step 8)                                                              |
|    | - \$0.00 (child allocation amount for the customer child's children)                                  |
|    | = \$614.50 (total net income)                                                                         |
| 10 | Compare the total net income from Step 9 to 100% of the FBR.                                          |
|    | In 2019, 100% FBR = \$771.00.                                                                         |
|    | Because \$614.50 is less than \$771.00, the customer is income-eligible for ALTCS using the net test. |

## E611 Calculating Income Eligibility for SSI-MAO Examples

## E611 Calculating Income Eligibility for SSI-MAO Examples

| Programs | Manual Section |
|----------|----------------|
| SSI MAO  | MA611          |

### A Calculation for the Customer Only Examples

### 1) Eligible under the 100% FBR Standard

Ms. Fry, a 65-year-old single individual, resides with her two adopted children ages 10 and 12. Ms. Fry applies for AHCCCS Medical Assistance for herself in January 2019.

Ms. Fry receives \$1100.00 Social Security Retirement per month. She also works parttime to make extra money and received \$780.00 in January 2019. The two children do not have any income.

Calculate Ms. Fry's eligibility as follows:

| Step | Action                                                                         |
|------|--------------------------------------------------------------------------------|
| 1    | Calculate net unearned income:                                                 |
|      | \$1100.00 (customer's total countable unearned income that is not needs based) |
|      | -\$0.00 (1/3 child support deduction is not applicable)                        |
|      | =\$1100.00 (subtotal)                                                          |
|      | -\$20.00 (general income deduction)                                            |
|      | =\$1080.00 (subtotal)                                                          |
|      | +\$0.00 (has no income based on need)                                          |
|      | =\$1080.00 (net unearned income)                                               |
| 2    | Calculate net earned income:                                                   |
|      | \$780.00 (customer's total countable earned income).                           |
|      | -\$0.00 (unused portion of the \$20.00 general income deduction)               |
|      | -\$65.00 (standard work expense deduction)                                     |
|      | -\$0.00 (IRWE deduction)                                                       |

|   | =\$715.00 (subtotal of earned income)                                                                                                    |
|---|----------------------------------------------------------------------------------------------------|
|   | -\$357.50 (1/2 subtotal of earned income)                                                                                                    |
|   | -\$0.00 (blind work expense deduction)                                                                                                    |
|   | =\$357.50 (net earned income)                                                                                                    |
| 3 | Calculate total net income:                                                                                                    |
|   | \$1080.00 (net unearned income from Step 1 above)                                                                                            |
|   | +\$357.50 (net earned income from Step 2 above)                                                                                              |
|   | =\$1437.50 (subtotal or net income)                                                                                                    |
|   | -\$752.00 (\$376.00 child allocation for two children)                                                                                       |
|   | =\$685.50 (total net income)                                                                                                    |
| 4 | The result in Step 3 above is compared to 100% of the FBR.                                                                                   |
|   | In 2019, 100% FBR = \$771.00.                                                                                                    |
|   | Because \$685.50 is less than \$771.00, Ms. Fry is income eligible for AHCCCS Medical Assistance under SSI Non-Cash using 100% FBR standard. |

#### 2) Eligible under the 100% FPL Standard

Mr. Gray is a 70-year-old single individual. Mr. Gray applies for AHCCCS Medical Assistance in April 2019.

Mr. Gray receives monthly income of \$800.00 Social Security retirement. He also works part time and made \$125.00 in April 2019 from his job.

The customer's eligibility is calculated as follows:

| Step | Action                                                           |
|------|------------------------------------------------------------------|
| 1    | Calculate net unearned income as follows:                        |
|      | \$800.00 (customer's total countable unearned income that is not |

|   | needs based)                                                                    |
|---|---------------------------------------------------------------------------------|
|   | -\$0.00 (1/3 child support deduction is not applicable)                         |
|   | =\$800.00 (subtotal)                                                            |
|   | -\$20.00 (general income deduction)                                             |
|   | =\$780.00 (subtotal)                                                            |
|   | +\$0.00 (has no income based on need)                                           |
|   | =\$780.00 (net unearned income)                                                 |
| 2 | Calculate net earned income as follows:                                         |
|   | \$125.00 (customer's total countable earned income)                             |
|   | -\$0.00 (unused portion of the \$20.00 general income deduction)                |
|   | -\$65.00 standard work expense deduction)                                       |
|   | <u>-\$0.00 (IRWE deduction)</u>                                                 |
|   | =\$60.00 (subtotal of earned income)                                            |
|   | -\$30.00 (1/2 subtotal of earned income)                                        |
|   | -\$0.00 (blind work expense deduction)                                          |
|   | =\$30.00 (net earned income)                                                    |
| 3 | Calculate total net income as follows:                                          |
|   | \$780.00 (net unearned income from Step 1 above)                                |
|   | +\$30.00 (net earned income from Step 2 above)                                  |
|   | =\$810.00                                                                       |
|   | <u>-\$ 0.00 (child allocation not applied because Mr. Gray has no children)</u> |
|   | =\$810.00 (total net income)                                                    |
| 4 | Compare the result in Step 3 above to 100% of the FBR.                          |
|   |                                                                                 |

|   | In 2019, 100% FBR = \$771.00.<br>Because \$810.00 is greater than \$771.00, Mr. Gray is income<br>ineligible for AHCCCS Medical Assistance using the FBR<br>standard. Continue to Step 5 to determine eligibility using the<br>100% FPL standard. |
|---|----------------------------------------------------------------------------------------------------|
| 5 | Take the total net income result from Step 3 and add the 1/2<br>subtotal of earned income from Step 2 back in:<br>\$810.00 (total net income from FBR test)<br><u>+\$30.00 (1/2 subtotal of earned income)</u><br>=\$840.00 (total net income)    |
| 6 | Compare the result in Step 5 above to \$1,012.00 (100% of the FPL for an individual):<br>Because \$840.00 is less than \$1,012.00, Mr. Gray is income eligible for SSI-MAO using the FPL standard.                                                |

### **B** Calculation for Customer and Spouse Examples

#### 1) Eligible under the 100% FBR Standard Example

Mr. May is 70 years old, and lives with his wife, who is 45 years old. Their 10-year-old daughter lives with them. Mr. May applies for AHCCCS Medical Assistance for himself in January 2019.

Mr. May receives monthly income of \$900.00 Social Security retirement. Mrs. May works part time and received \$1000.00 in January 2019. Their daughter does not have any income.

The customer's eligibility is calculated as follows:

| Step | Action                                                                      |
|------|-----------------------------------------------------------------------------|
| 1    | Calculate net unearned income:                                              |
|      | \$900.00 (total of the customer's and the spouse's counted unearned income) |
|      | -\$0.00 (1/3 child support deduction not applicable)                        |
|      | =\$900.00 (subtotal)                                                        |
|      | -\$20.00 (general income deduction)                                         |
|      | =\$880.00 (subtotal)                                                        |
|      | +\$0.00 (there is no income based on need)                                  |
|      | =\$880.00 (net unearned income)                                             |
| 2    | Calculate net earned income:                                                |
|      | \$1000.00 (total of the customer's and the spouse's counted earned income)  |
|      | -\$0.00 (unused portion of the \$20.00 general income deduction)            |
|      | -\$65.00 (standard work expense deduction)                                  |

|   | -\$0.00 (IRWE deduction)                                                                                      |
|---|----------------------------------------------------------------------------------------------------|
|   | =\$935.00 (subtotal of earned income)                                                                         |
|   | -\$467.50 (1/2 subtotal of earned income)                                                                     |
|   | -\$0.00 (blind work expense deduction)                                                                        |
|   | =\$467.50 (net earned income)                                                                                 |
| 3 | Calculate total net income:                                                                                   |
|   | \$880.00 (net unearned income from Step 1 above)                                                              |
|   | +\$467.50 (net earned income from Step 2 above)                                                               |
|   | =\$1347.50 (subtotal of net income)                                                                           |
|   | - \$386.00 (child allocation amount)                                                                          |
|   | =\$961.50 (total net income)                                                                                  |
| 4 | Compare the result in Step 3 above to \$1,157.00 (100% of the FBR for a couple):                              |
|   | Because \$971.50 is less than \$1,157.00, Mr. May is income eligible for SSI-MAO using the 100% FBR standard. |

### 2) Eligible Using FPL Standard Example

Mr. June, a 70 year old man, lives with his 50 year old wife. Mr. June applies for AHCCCS Medical Assistance for himself in April 2019.

Mr. June receives monthly income of \$1250.00 Social Security retirement. Mrs. June has no income.

The customer's eligibility is calculated using the net income test as follows:

| Step | Action                                                         |
|------|----------------------------------------------------------------|
| 1    | Calculate net unearned income:                                 |
|      | \$1250.00 (total of the customer's counted unearned income and |

| r |                                                                                      |  |
|---|--------------------------------------------------------------------------------------|--|
|   | the spouse's counted unearned income [\$0.00])                                       |  |
|   | -\$0.00 (1/3 child support deduction not applicable)                                 |  |
|   | =\$1250.00 (subtotal)                                                                |  |
|   | -\$20.00 (general income deduction)                                                  |  |
|   | =\$1230.00 (subtotal)                                                                |  |
|   | +\$0.00 (there is no income based on need)                                           |  |
|   | =\$1230.00 (net unearned income)                                                     |  |
| 2 | Calculate net earned income:                                                         |  |
|   | \$0.00 (total of the customer's and the spouse's counted earned income)              |  |
|   | -\$0.00 (unused portion of the \$20.00 general income deduction)                     |  |
|   | -\$65.00 (standard work expense deduction)                                           |  |
|   | -\$0.00 (IRWE deduction)                                                             |  |
|   | =\$0.00 (subtotal of earned income)                                                  |  |
|   | -\$0.00 (1/2 subtotal of earned income)                                              |  |
|   | -\$0.00 (blind work expense deduction)                                               |  |
|   | =-\$0.00 (net earned income)                                                         |  |
| 3 | Calculate total net income:                                                          |  |
|   | \$1230.00 (net unearned income from Step 1 above)                                    |  |
|   | +\$0.00 (net earned income from Step 2 above)                                        |  |
|   | =\$1230.00 (subtotal of net income)                                                  |  |
|   | <u>- \$0.00 (child allocation amount is not applied as Mr. June has no children)</u> |  |
|   | =\$1230.00 (total net income)                                                        |  |
| 4 | Compare the result in Step 3 above to \$1,157.00 (100% of the                        |  |

|   | FBR for a couple):                                                                                                    |
|---|----------------------------------------------------------------------------------------------------|
|   | Because \$1,230.00 is greater than \$1,157.00, Mr. June is ineligible using the 100% FBR standard. Continue to Step 5 to determine SSI Non-Cash eligibility using the 100% FPL standard. |
| 5 | Take the total net income result from Step 3 and add the $\frac{1}{2}$ subtotal of earned income from Step 2 above:                                                                      |
|   | \$1,230.00 (total net income for FBR test)                                                                                                    |
|   | + \$0.00 (1/2 subtotal of earned income)                                                                                                    |
|   | =\$1,230.00 (total net income)                                                                                                    |
| 6 | Compare the result in Step 5 above to \$1,410.00 (100% of the FPL for a couple):                                                                                                    |
|   | Because \$1,230.00 is less than \$1,410.00, Mr. June is eligible for SSI-MAO using the FPL standard for a couple.                                                                        |

### C Calculation for Customer Child and Ineligible Parents Example

Mary Kay, a 10-year-old child, lives with her parents, and her two siblings, Hannah, age 2 and Joe, age 5. Mary has been determined disabled by DDSA. She is not eligible for SSI because her resources exceed \$2,000.00. Mary's parents apply for AHCCCS Medical Assistance (MA) for Mary in April 2019.

Mr. Kay, who is 30 years old, works full time and received \$4,300.00 in April 2019. Mrs. Kay receives monthly pension income of \$600.00. None of the three children have any income. Mr. and Mrs. Kay do not receive and are not applying for MA.

Mary Kay's eligibility is calculated as follows:

| 1st Process: Determine Child Allocations |                                                                                                    |  |  |
|------------------------------------------|----------------------------------------------------------------------------------------------------|--|--|
| Step                                     | Action                                                                                                    |  |  |
| 1                                        | Add the child allocation amounts for each other child in the home other than the customer child (see MA609B.8):                                                                                                    |  |  |
|                                          | \$386.00 (child allocation for Hannah)                                                                                                    |  |  |
|                                          | +\$386.00 (child allocation for Joe)                                                                                                    |  |  |
|                                          | = \$772 (total child allocation)                                                                                                    |  |  |
| 2nd Process: Deemi                       | eming Calculation                                                                                                    |  |  |
| Step                                     | Action                                                                                                    |  |  |
| 2                                        | Subtract the total child allocation from Step 1 from the ineligible parents' unearned income:                                                                                                    |  |  |
|                                          | \$600.00 (total of the ineligible parents' counted unearned income)                                                                                                    |  |  |
|                                          | - \$772.00 (total child allocations from Step 1)                                                                                                    |  |  |
|                                          | = -\$172.00 (remaining unused child allocations)                                                                                                    |  |  |
|                                          | NOTE Since the child allocation amount is higher than the unearned income, the remaining unearned income amount to be deemed from the parents is \$0. The remaining child allocation is carried over to the net earned income calculation. |  |  |
| 3                                        | Calculate ineligible parents' net unearned income:                                                                                                    |  |  |
|                                          | \$0.00 (remaining unearned income amount from Step 2)                                                                                                    |  |  |

|   | -\$20.00 (general income deduction)                                                                                                    |  |
|---|----------------------------------------------------------------------------------------------------|--|
|   | = -\$20.00 (remaining general income deduction)                                                                                                    |  |
|   | NOTE Since the general income deduction is higher than<br>the remaining unearned income, the unearned<br>income amount to be deemed from the parents is<br>\$0. The remaining general income deduction<br>amount is carried over to the net earned income<br>calculation. |  |
| 4 | Calculate ineligible parents' net earned income:                                                                                                    |  |
|   | \$4300.00 (Mr. and Mrs. Kay's total earned income)                                                                                                    |  |
|   | - \$0.00 (student earned income deductions)                                                                                                    |  |
|   | - \$172.00 (remaining unused child allocation from Step 3)                                                                                                    |  |
|   | - \$20.00 (remaining unused general income deduction amount)                                                                                                    |  |
|   | - \$65.00 (standard income deduction)                                                                                                    |  |
|   | - \$0.00 (IRWE deduction)                                                                                                    |  |
|   | = \$4043.00 (subtotal of earned income)                                                                                                    |  |
|   | - \$2021.50 (1/2 subtotal of earned income)                                                                                                    |  |
|   | = \$2021.50 (subtotal of earned income)                                                                                                    |  |
|   | -\$0.00 (blind work expense deduction)                                                                                                    |  |
|   | = \$2021.50 (total net earned income)                                                                                                    |  |
| 5 | Calculate total net income as follows:                                                                                                    |  |
|   | \$0.00 (total net unearned income from Step 3)                                                                                                    |  |
|   | +\$2021.50 (total net earned income from Step 4)                                                                                                    |  |
|   | =\$2021.50 (total net income)                                                                                                    |  |
| 6 | Calculate the deemed income from the ineligible parents:                                                                                                    |  |
|   | \$2021.50 (total net income from Step 5)                                                                                                    |  |

|                     | - \$1157.00 (Couple FBR)                                          |  |
|---------------------|-------------------------------------------------------------------|--|
|                     | - (C) (and c) the field of the second in second frame in second ( |  |
| 3rd Process: Not Ir | = \$864.50 (amount of deemed income from parents)                 |  |
| Step                | Action                                                            |  |
| 7                   | Calculate the net unearned income:                                |  |
|                     | \$0.00 (customer child's own income)                              |  |
|                     | + \$864.50 (deemed income from parents from Step 6)               |  |
|                     | - \$0.00 (1/3 child support deduction – does not apply)           |  |
|                     | - \$20.00 (general income deduction)                              |  |
|                     | = \$844.50 (subtotal unearned income)                             |  |
|                     | + \$0.00 (no needs based assistance payments)                     |  |
|                     | = \$844.50 (net unearned income)                                  |  |
| 8                   | Calculate the net earned income:                                  |  |
|                     | \$0.00 (customer child's counted earned income)                   |  |
|                     | - \$0.00 (student earned income deduction is not applicable)      |  |
|                     | - \$0.00 (unused remaining general income deduction from Step 7)  |  |
|                     | - \$0.00 (standard work expense deduction)                        |  |
|                     | - \$0.00 (IRWE deduction)                                         |  |
|                     | - \$0.00 (1/2 subtotal of earned income)                          |  |
|                     | <u>- \$0.00 (Blind Work Expenses)</u>                             |  |
|                     | = \$0.00 (net earned income)                                      |  |
| 9                   | Calculate total net income:                                       |  |
|                     | \$844.50 (net unearned income from Step 7)                        |  |
|                     | + \$0.00 (net earned income from Step 8)                          |  |
| i                   |                                                                   |  |

|                | - \$0.00 (child allocation amount for the customer child's children)                                                                                                    |  |  |
|----------------|----------------------------------------------------------------------------------------------------|--|--|
|                |                                                                                                    |  |  |
|                | = \$844.50 (total net income)                                                                                                    |  |  |
| 10             | Compare the total net income from Step 9 to \$771.00 (100% of the FBR for an individual).                                                                                                 |  |  |
|                | Because \$844.50 is greater than \$771.00, Mary is income ineligible using the 100% FBR income standard. Continue to Step 11 to determine if she is eligible using the 100% FPL standard. |  |  |
| Net Income Te  | st Using 100% FPL Standard                                                                                                    |  |  |
| FPL Deeming (  | Calculation                                                                                                    |  |  |
| Step           | Action                                                                                                    |  |  |
| 11             | Calculate the deemed income from the parents:                                                                                                    |  |  |
|                | \$2021.50 (parents' total net income from Step 5)                                                                                                    |  |  |
|                | + \$2021.50 (1/2 subtotal of earned income from Step 4 added<br>back in)                                                                                                    |  |  |
|                | = \$4043.00 (subtotal total net income)                                                                                                    |  |  |
|                | - \$1410.00 (100% FPL amount for a couple)                                                                                                    |  |  |
|                | = \$2633.00 (amount of deemed income from parents)                                                                                                    |  |  |
| 3rd Process: N | let Income Test Calculation                                                                                                    |  |  |
| Step           | Action                                                                                                    |  |  |
| 12             | Calculate the net unearned income:                                                                                                    |  |  |
|                | \$0.00 (customer child's own income)                                                                                                    |  |  |
|                | + \$2633.00 (deemed income from parents from Step 11)                                                                                                    |  |  |
|                | - \$0.00 (1/3 child support deduction – does not apply)                                                                                                    |  |  |
|                | - \$20.00 (general income deduction)                                                                                                    |  |  |
|                | = \$2613.00 (subtotal unearned income)                                                                                                    |  |  |
|                | + \$0.00 (no needs based assistance payments)                                                                                                    |  |  |
|                | = \$2613.00 (net unearned income)                                                                                                    |  |  |

| 13 | Calculate the net earned income:                                                                           |
|----|----------------------------------------------------------------------------------------------------|
| 15 |                                                                                                    |
|    | \$0.00 (customer child's counted earned income)                                                            |
|    | - \$0.00 (student earned income deduction - not applicable)                                                |
|    | - \$0.00 (unused remaining general income deduction from Step 7)                                           |
|    | - \$0.00 (standard work expense deduction)                                                                 |
|    | - \$0.00 (IRWE deduction)                                                                                  |
|    | - \$0.00 (Blind Work Expenses)                                                                             |
|    | = \$0.00 (net earned income)                                                                               |
| 14 | Calculate total net income:                                                                                |
|    | \$2613.00 (net unearned income from Step 12)                                                               |
|    | + \$0.00 (net earned income from Step 13)                                                                  |
|    | - \$0.00 (child allocation amount for the customer child's children)                                       |
|    | = \$2613.00 (total net income)                                                                             |
| 15 | Compare the total net income from Step 14 to \$1041.00 (100% of the FPL for an individual).                |
|    | Because \$2613.00 is greater than \$1041.00, Mary is income ineligible using the 100% FPL income standard. |

### E612 MSP Income Eligibility Calculation Examples

### E612 MSP Income Eligibility Calculation Examples

| Programs | Manual Section |
|----------|----------------|
| MSP      | <u>MA612</u>   |

### A Customer Only Calculation

The customer has Medicare Part A and Part B. The customer receives Social Security Retirement income of \$1,050.00 per month. He also works part time and made \$200.00 in February 2018.

The customer's MSP eligibility is calculated as follows:

| Step | Action                                                                    |
|------|---------------------------------------------------------------------------|
| 1    | Calculate net unearned income:                                            |
|      | \$1,050.00 (customer's countable unearned income that is not needs based) |
|      | - \$0.00 (1/3 child support deduction is not applicable)                  |
|      | - \$20.00 (general income deduction)                                      |
|      | = \$1,030.00 (subtotal)                                                   |
|      | + \$0.00 (has no income based on need)                                    |
|      | = \$1,030.00 (net unearned income)                                        |
| 2    | Calculate net earned income:                                              |
|      | \$200.00 (customer's total countable earned income)                       |
|      | - \$0.00 (unused portion of the \$20.00 general income deduction)         |
|      | - \$65.00 (standard work expense deduction)                               |
|      | - \$0.00 (IRWE deduction)                                                 |
|      | = \$135.00 (subtotal of earned income)                                    |
|      | - \$67.50 (1/2 subtotal of earned income)                                 |
|      | - \$0.00 (blind work expense deduction)                                   |
|      | = \$67.50 (net earned income)                                             |

| 3 | Calculate total net income:                                                                                                    |
|---|----------------------------------------------------------------------------------------------------|
|   | \$1,030.00 (net unearned income from Step<br>1 above)                                                                           |
|   | + \$67.50 (net earned income from Step 2<br>above)                                                                              |
|   | = \$1,097.50 (subtotal or net income)                                                                                           |
|   | <u>- \$0.00 (allocation not applicable because the customer has no children)</u>                                                |
|   | = \$1,097.50 (total net income)                                                                                                 |
| 4 | Compare the result in Step 3 to the MSP for an individual:                                                                      |
|   | Because \$1,097.50 is between \$1,012.01 -<br>\$1,214.00 (2018 SLMB FPL Standard),<br>The customer is income eligible for SLMB. |

### **B** Customer and Spouse Calculation Example

The customer lives with his wife and their 15-year-old daughter. He has Medicare Part A and Part B, and applies for Medicare Savings Program benefits for himself in April 2013.

The customer gets \$1,600.00 in Social Security Retirement income per month. His wife works and received \$500.00 in April 2018. The customer's daughter has no income of her own.

The customer's eligibility is calculated using the net income test as follows:

| Step | Action                                                                                                    |
|------|----------------------------------------------------------------------------------------------------|
| 1    | Calculate net unearned income:                                                                                                 |
|      | \$1,600.00 (customer's total counted<br>unearned income [\$1,600.00] plus the<br>spouse's counted unearned income<br>[\$0.00]) |
|      | -\$ 0.00 (1/3 child support deduction is not applicable)                                                                       |
|      | =\$1,600.00 (subtotal)                                                                                                    |
|      | -\$ 20.00 (general income deduction)                                                                                           |
|      | =\$1,580.00 (subtotal)                                                                                                    |
|      | <u>+\$ 0.00 (there is no income based on</u><br><u>need)</u>                                                                   |
|      | =\$1,580.00 (net unearned income)                                                                                              |
| 2    | Calculate net earned income:                                                                                                   |
|      | \$ 500.00 (customer's total counted earned<br>income [\$0.00] plus the spouse's counted<br>earned income [\$500.00])           |
|      | -\$ 0.00 (unused portion of the \$20.00 general income deduction)                                                              |
|      | -\$ 65.00 (\$65.00 work expense deduction)                                                                                     |

|   | -\$ 0.00 (IRWE deduction is not applicable)                                                                                              |
|---|----------------------------------------------------------------------------------------------------|
|   | =\$ 435.00 (subtotal of earned income)                                                                                                   |
|   | -\$ 217.50 (1/2 subtotal of earned income)                                                                                               |
|   | <u>-\$ 0.00 (blind work expense deduction is</u><br>not applicable)                                                                      |
|   | =\$ 217.50 (net earned income)                                                                                                    |
| 3 | Calculate total net income:                                                                                                    |
|   | \$1,580.00 (net unearned income from Step<br>1 above)                                                                                    |
|   | +\$ 217.50 (net earned income from Step 2<br>above)                                                                                      |
|   | =\$1,797.50 (subtotal of net income)                                                                                                    |
|   | - \$ 376.00 (2018 child allocation of \$376.00<br>- \$0.00 income = \$376.00)                                                            |
|   | =\$1,421.50 (total net income)                                                                                                    |
| 4 | Compare the result in Step 3 to the MSP<br>Standards for a couple:                                                                       |
|   | Because \$1,421.50 is between \$1,372.01<br>– 1,646.00 (2018 SLMB FPL Standard for<br>a couple), Mr. Day is income eligible for<br>SLMB. |

### C Income calculation - Customer child w/ ineligible parents

The customer, Henry, is a 15-year-old child. He lives with his parents and two siblings, Robin and Fred. He has End Stage Renal Disease and receives Medicare Part A and Part B. The customer's parents apply for Medicare Savings Programs for Henry in April 2018.

Henry's father works full time and earned \$3,100.00 in April 2018. Henry's mother gets \$600 per month from Arizona State Retirement. None of the three children have income of their own. Henry's parents are not getting MA and are not applying for MA for themselves.

The customer's eligibility is calculated using the net income test as follows:

| 1st Process: Determine Child Allocations                                                                                          |                                                                                                    |
|----------------------------------------------------------------------------------------------------|----------------------------------------------------------------------------------------------------|
| The following steps are used to determine the total amount of the child allocations for the customer's siblings in the household: |                                                                                                    |
| Step                                                                                                    | Action                                                                                                    |
| 1                                                                                                    | Calculate a child allocation separately for<br>each child of the customer's parents in the<br>household (excluding the customer child): |
|                                                                                                    | Robin's allocation                                                                                                    |
|                                                                                                    | \$ 376.00 (2018 allocation amount)                                                                                                    |
|                                                                                                    | <u>-\$ 0.00 (Robin's income)</u>                                                                                                    |
|                                                                                                    | \$ 376.00 (allocation amount for Robin)                                                                                                 |
|                                                                                                    | Fred Wells allocation                                                                                                    |
|                                                                                                    | \$ 376.00 (2018 allocation amount)                                                                                                    |
|                                                                                                    | <u>-\$ 0.00 (Fred's income)</u>                                                                                                    |
|                                                                                                    | \$ 376.00 (allocation amount for Fred)                                                                                                  |
| 2                                                                                                    | Combine the individual allocations:                                                                                                    |
|                                                                                                    | \$376.00 (Robin's allocation)                                                                                                    |
|                                                                                                    | +\$376.00 (Fred's allocation)                                                                                                    |

|                                                                                                    | =\$752.00 (total allocation)                                           |
|----------------------------------------------------------------------------------------------------|------------------------------------------------------------------------|
| 2nd Process: Deeming Calculation                                                                                 |                                                                        |
| The following steps are used to calculate the amount deemed from the ineligible parent(s) to the customer child: |                                                                        |
| Step                                                                                                    | Action                                                                 |
| 3                                                                                                    | Calculate remaining unearned income:                                   |
|                                                                                                    | \$600.00 (parents' unearned income)                                    |
|                                                                                                    | - \$752.00 (child allocation amount from<br>Step 2)                    |
|                                                                                                    | = \$0.00 (with –\$152.00 remaining unused child allocations)           |
|                                                                                                    | NOTE The remaining unused child allocation is carried over to Step 4.  |
| 4                                                                                                    | Calculated remaining earned income:                                    |
|                                                                                                    | \$3,100.00 (parents' earned income)                                    |
|                                                                                                    | - \$ 152.00 (unused child allocation)                                  |
|                                                                                                    | = \$2,948.00 (remaining earned income)                                 |
| 5                                                                                                    | Calculate net unearned income of ineligible parent(s):                 |
|                                                                                                    | \$ 0.00 (remaining unearned income from Step 3 above)                  |
|                                                                                                    | -\$20.00 (general deduction)                                           |
|                                                                                                    | \$0.00 (with -\$20.00 unused general deduction)                        |
|                                                                                                    | NOTE The remaining unused general deduction is carried over to Step 6. |

| 6                                        | Calculate net earned income of ineligible parent(s):                          |
|------------------------------------------|-------------------------------------------------------------------------------|
|                                          | \$2,948.00 (remaining earned income from<br>Step 4 above)                     |
|                                          | -\$ 20.00 (unused portion of the \$20.00 deduction)                           |
|                                          | -\$ 65.00 (\$65.00 work expense deduction)                                    |
|                                          | <u>-\$ 0.00 (Impairment Related Work Expense deduction)</u>                   |
|                                          | =\$2,863.00 (subtotal earned income)                                          |
|                                          | -\$1,431.50 (1/2 subtotal of earned income)                                   |
|                                          | <u>-\$ 0.00 (Blind Work Expense deduction)</u>                                |
|                                          | =\$1,431.50 (net earned income of ineligible parent(s)                        |
| 8                                        | Calculate total net income of ineligible<br>parent(s):                        |
|                                          | \$0.00 (net unearned income of ineligible<br>parent(s) from Step 6 above)     |
|                                          | + \$1,431.50 (net earned income of<br>ineligible parent(s) from Step 7 above) |
|                                          | =\$1,431.50 (total net income)                                                |
| 9                                        | Determine deemed income from ineligible parent(s):                            |
|                                          | \$1,431.50 (total net income from Step 8<br>above)                            |
|                                          | <u>-\$1,372.00 (2018 couple FPL/two parent</u><br>allocation)                 |
|                                          | \$ 59.50 (amount of deemed income)                                            |
| 3rd Process: Net Income Test Calculatior | 1                                                                             |

The steps below are used to calculate the net income used for eligibility:

| Step | Action                                                                 |
|------|------------------------------------------------------------------------|
| 10   | Calculate the net unearned income:                                     |
|      | \$ 0.00 (customer child's income)                                      |
|      | +\$59.50 (deemed income of ineligible parents(s) from Step 9)          |
|      | -\$ 0.00 (1/3 child support deduction does not apply)                  |
|      | =\$59.50 (subtotal unearned income)                                    |
|      | -\$ 20.00 (\$20.00 general deduction)                                  |
|      | <u>+\$ 0.00 (no needs based assistance</u><br>payments)                |
|      | =\$39.50 (net unearned income)                                         |
| 11   | Calculate net earned income:                                           |
|      | \$0.00 (total of the customer child's counted earned income [\$0.00] ) |
|      | -\$0.00 (unused portion of the \$20.00 general income deduction)       |
|      | -\$65.00 (\$65.00 work expense deduction)                              |
|      | -\$0.00 (IRWE deduction)                                               |
|      | =\$0.00 (subtotal of earned income)                                    |
|      | -\$0.00 (1/2 subtotal of earned income)                                |
|      | -\$0.00 (blind work expense deduction)                                 |
|      | -\$0.00 (PAS Deduction)                                                |
|      | =\$0.00 (net earned income)                                            |
| 12   | Calculate total net income:                                            |
|      | \$39.50 (net unearned income from Step 10 above)                       |

|    | +\$0.00 (net earned income from Step 11<br>above)                                                  |
|----|----------------------------------------------------------------------------------------------------|
|    | =\$39.50 (subtotal of net income)                                                                  |
|    | <u>0.00 (child allocation amount – customer</u><br>child does not have dependent children)         |
|    | =\$39.50 (total net income)                                                                        |
| 13 | Compare the result in Step 12 to the MSP Standards for an individual:                              |
|    | Because \$39.50 is below \$1,012.00 (2018<br>QMB FPL Standard), the customer qualifies<br>for QMB. |

### E613 How to Calculate FTW Income Eligibility

| Programs | Manual Section |
|----------|----------------|
| FTW      | MA613.3        |

Mr. Stone is a 45-year-old disabled man. He is quadriplegic. He works full time as a bookkeeper but because he is paralyzed, he requires an attendant care worker and several IRWE items in order to work. He applies for AHCCCS FTW in 4/2012. Mr. Stone also receives a \$100.00 alimony payment each month.

His earned income from his job in 4/2013 is \$3,000.00. His IRWE expenses in order to work were verified to total \$500.00.

The following steps are used to calculate the customer's eligibility using the net income test:

| Step | Action                                                                                                    |
|------|----------------------------------------------------------------------------------------------------|
| 1    | The \$100.00 alimony payment is<br>considered unearned income. It is<br>disregarded for income eligibility. |
| 2    | Calculate net earned income:                                                                                |
|      | \$3,000.00 (customer's total countable earned income)                                                       |
|      | -\$ 20.00 (general income deduction)                                                                        |
|      | -\$ 65.00 (\$65.00 work expense deduction)                                                                  |
|      | <u>-\$ 500.00 (IRWE deduction)</u>                                                                          |
|      | =\$2,415.00 (subtotal of earned income)                                                                     |
|      | -\$1,207.50 (½ of subtotal of earned income)                                                                |

|   | <u>-\$ 0.00 (blind work expense deduction)</u><br>=\$1,207.50 (net earned income)              |
|---|------------------------------------------------------------------------------------------------|
| 3 | Compare the result in Step 2 above to \$2,394.00 (250% of the FPL):                            |
|   | Because \$1,207.50 is less than \$2,394.00,<br>Mr. Stone is income eligible for AHCCCS<br>FTW. |

NOTE Mr. Stone is eligible for AHCCCS FTW. If he passes the PAS, he is eligible for ALTCS AHCCCS FTW.

### E614 Income of Children and Tax Dependents for MAGI

| Programs            | Manual Section |
|---------------------|----------------|
| Children            | MA614          |
| Pregnant Woman      |                |
| Caretaker Relative  |                |
| TMA – 2nd extension |                |
| Adult               |                |
| KidsCare            |                |

#### 1) Counting Income of Children

Mary lives with her daughter, Samantha, age 17 and Samantha's child, Joy, age 1.

Mary is a tax filer and claims her daughter and granddaughter as dependents. Mary earns \$2,200 per month. Her daughter Samantha earns \$300 per month. Samantha's income is expected to be too low to have to file a tax return.

- <u>Mary's budget group</u> = Mary, Samantha, and Joy. Samantha's income is below the tax filing threshold, she is Mary's child, and they are both in the budget group. Since all three conditions are met, Samantha's income is not counted in Mary's budget. Total monthly income counted is \$2,200 (Mary's monthly income).
- <u>Samantha's budget group</u> = Mary, Samantha, and Joy. Samantha's income is below the tax filing threshold, she is Mary's child, and they are both in the budget group. , Since all three conditions are met, Samantha's income is not counted in her own budget. Total monthly income counted is \$2,200 (Mary's monthly income).
- <u>Joy's budget group</u> = Samantha and Joy. Samantha's income is still below the tax filing threshold, and she is under 19, but her parent (Mary) is not part of Joy's budget group. So, Samantha's income is counted in Joy's budget. Total monthly income counted is \$300 (Samantha's monthly income).

#### 2) Counting Income of Tax Dependents

Allyson, age 42, is a tax filer and claims her mother June, age 63, as a tax dependent.

Allyson's income is \$1,300 a month from her job. June's income is \$200 a month from her part-time job. June's income is expected to be too low to have to file a tax return.

- <u>Allyson's budget group</u> = Allyson and June. June's income is below the tax filing threshold, she is Allyson's tax dependent, and they are both in the budget group. Since all three conditions are met, June's income is not counted in Allyson's budget. Total monthly income counted is \$2,200 (Allyson's monthly income).
- <u>June's budget group</u> = June. June's income is still below the tax filing threshold, and she is Allyson's tax dependent, but Allyson is not part of June's budget group. So, June income is counted in her own budget. Total monthly income counted is \$200 (June's monthly income).

### **E703 Resource Treatment Examples**

### E703 Resource Treatment Examples

### A Commingled Funds Examples

| Programs | Manual Section |
|----------|----------------|
| ALTCS    | MA703.E        |

#### 1) Commingled Funds- Example 1

A customer deposits a \$1,000 Social Security check in his checking account. The check includes \$200 for the current month and \$800 for the four months before. The account already contained \$300 in counted funds. The new balance is \$1,300 (\$500 counted, and \$800 excluded retroactive SSA benefits).

- The individual withdraws \$300. This is considered taken from the counted funds. The remaining \$1,000 balance contains the excluded \$800, and the remaining \$200 of counted funds.
- The individual withdraws another \$300. \$200 is considered taken from the remaining counted funds and \$100 from the excluded funds. The balance of \$700 is excluded.
- The individual deposits \$500 from the sale of some furniture, creating a new balance of \$1,200. Only \$700 of the new balance is excluded.

#### 2) Commingling Funds- Example 2

A customer deposits \$200 in excluded funds in a checking account that already contains \$300 in non-excluded funds.

- The individual withdraws \$400. The remaining \$100 is excluded.
- The individual then deposits \$100 in non-excluded funds. Of the resulting \$200 balance, \$100 is excluded.
- The individual next deposits \$100 in excludable funds. Of the new \$300 balance, \$200 is excluded.

### **B** Constructively Received Examples

| Programs | Manual Section |
|----------|----------------|
| ALTCS    | MA703.F        |

#### 1) Retained Ownership of a Bank Account for another person Example

The customer opened a bank account for his nephew and funded it with \$5,000. Even though he put the account in the nephew's name, he still has full control of the account. The resource remains countable to the customer.

#### 2) Uncashed Check Example

A check received by an individual as payment but which is not yet cashed, even six months or more after receipt, is considered constructively received and included in the resource calculation.

#### 3) Irrevocable Assignment Example

Mr. B irrevocably assigns a \$10,000 Certificate of Deposit to his grandchildren. Since the assignment is irrevocable and the CD is no longer available to Mr. B, the \$10,000 assignment is not considered constructively received, but is evaluated as a transfer.

#### 4) Transferred Asset Example

Mr. C assigns a \$5,000 savings account to his brother, and the account is now solely in the brother's name. The account cannot be made available solely due to the customer's action. As a result, the savings account cannot be treated as constructively received but instead is evaluated as a transfer.

#### 5) Refusal of an Inheritance Example

Mr. D refuses an inheritance that reverts to another individual named in the will and is no longer available. The resource is no longer considered constructively received, but is evaluated as a transfer.

#### 6) Advance Payment Considered a Constructively Received Resource Example

The customer entered a NF on April 15th and applied for ALTCS on April 18<sup>th</sup>. On April 29<sup>th</sup> he paid the NF \$5,000. On April 25<sup>th</sup> the NF had billed the customer for 16 days in April totaling \$2,990 and that payment was due no later than May 5<sup>th</sup>.

For April, \$2,990 is considered payment of a current bill, but the balance of the payment (\$2,010) is an advance payment and is considered a constructively received resource.

### C Long Term Care Partnership Program Exclusion Example

| Programs | Manual Section |
|----------|----------------|
| ALTCS    | MA703F         |

The customer has a qualifying long term care insurance policy. When she enters a nursing home, the policy begins issuing benefits that she uses to pay her nursing home costs.

The customer receives \$80,000 in payments from the LTC policy before applying for ALTCS. As a result, \$80,000 of her resources will not be counted in determining if she is resource eligible for ALTCS. In addition, \$80,000 of any estate she may leave when she dies will be exempt from the Estate Recovery program.

### E704 Ownership of Resources

E704 Ownership of Resources

### A Equitable Ownership Example

| Programs | Manual Section |
|----------|----------------|
| ALTCS    | MA704C         |

When asked about any assets held in his name but not listed on the application, the customer states that he holds the title to his son's car.

The customer provides an explanation on a Statement of Facts (DE-118) form. Because of a recent bankruptcy, the customer's son could not get a loan to buy the care, which he needs to get to work. The customer took out a loan with his credit union and bought the care on his son's behalf. The son has made all the payments on this loan and has the car in his possession.

The Statement of Facts received from the son also confirms the customer's statement. The son was unable to get an auto loan from several banks due to his recent bankruptcy. His father agreed to take out a loan so that he could buy the car. The car is titled to his father since the loan is in his father's name. Once the loan is paid off, title to the car will be transferred to the son.

The worker also notes that there are no payments coming from the customer's account for the car. The customer has proven that he does not have any equitable interest in the car. The son has full equitable ownership. The car is not counted as a resource in the customer's resource determination.

### E705 Resource Type Examples

E705 Resource Type Examples

### A Burial Funds Examples

| Programs | Manual Section |
|----------|----------------|
| ALTCS    | MA705D         |

#### Irrevocable Burial Contract Example

The customer has irrevocably assigned ownership of a life insurance policy to a funeral home to fund a burial contract for himself. The equity value of the life insurance policy is \$3,000.

The burial contract identifies the purchase of \$1,300 of burial space items and \$1,700 of burial services. Since the contract is funded by the irrevocable assignment of a life insurance policy it can be totally excluded. \$1,300 is excluded as Burial Plot Items and \$1,700 is excluded as an Irrevocable Burial Fund.

#### **Burial Funds – Declaratively Designated Burial Funds Examples**

#### 1) Burial Fund exclusion effective before the written designation

The customer opened a bank account in 1968 to set aside \$400 for her future burial expenses. She has no irrevocable burial arrangement or other burial fund. She applied for AHCCCS benefits in late January. In February, she completes the DE-157 and lists the date she opened the account in 1968 as the date she considered these funds set aside for burial expenses.

The effective date of the exclusion is January. Her account balance in the month of application is \$1,000. She receives a burial fund exclusion of \$1,000 for the month of January.

#### 2) Burial Fund exclusion effective as of the written designation

The customer applied for ALTCS on November 21<sup>st</sup>. He has a revocable burial contract valued at \$200. He also has a checking account with a balance of \$1,900. At his interview on December 2<sup>nd</sup> he reports that on December 1<sup>st</sup> he decided to use \$1,700 of the money in his checking account to buy a Certificate of Deposit to help cover his burial

expenses. He completes the DE-157 and states that December 1<sup>st</sup> is the date he set aside the funds for burial.

Since he already has a revocable burial contract worth \$200, the available burial fund exclusion is \$1,300 (\$1,500 - the \$200 revocable burial contract). \$1,300 of the CD balance is excluded as a designated burial fund beginning with the budget month of December. The remaining \$400 is a counted resource.

#### 3) Burial Fund value in the month of designation

The customer designated her savings account as her burial fund at her interview on November 8. She has no other burial-related resources.

The opening account balance on November 1st was \$1,000. Interest in the amount of \$0.33 was posted to the savings account on November 23rd. The burial fund exclusion is \$1,000.33 because the interest was paid in the month of designation. The savings account is an excluded burial fund beginning with the budget month of November.

#### 4) Revocable Burial Contract Including Burial Plot Items

The customer applied in February and has a single revocable burial contract worth \$4,500.00 that he purchased two years before. Because the resource includes only burial-related resources, it does not have to be separated to allow the Burial Fund Exclusion.

The contract lists \$2,500 in burial services and \$2,000 in burial plot item. The full \$2,000 for the burial plot items are excluded if separately listed and value given. \$1,500 of the contracted burial services is excluded as a burial fund. The remaining \$1,000 is a counted resource. Since the funds were designated by title before the application date and do not need to be separated, the exclusions begin with the application month.

#### 5) Burial Fund co-mingled with other funds

The customer applies in May. She has a bank account of \$1,200. She states that \$500 of the funds in the account is designated for burial, and the remaining \$700 is for living expenses. Since the funds designated for burial expenses are kept in the same account as funds that are not related to burial, the \$500 cannot be excluded as a burial fund. If customer moves the \$500 to a separate account, the exclusion may be given the month the funds are separated.

#### Interest Earned on Excluded Burial Funds Examples

#### 1) Interest earned by a designated burial fund that is only partly excluded

The customer applied and was approved in May. At the time he applied, he had a bank account for burial expense funds that he designated by title in 2006. The value of the fund in the application month was \$2,102. The burial fund exclusion was \$1,500 and the remaining \$602 is a counted resource. The fund as a whole earns about \$0.30 per month, which the customer leaves in the account. All of the interest earned since May is excluded, even though part of it was generated by the original \$602 that is counted.

#### 2) Value of a designated burial fund after a period of suspension

The customer has an excluded burial fund that was valued at \$1,485 in April 2009 when the exclusion began. In December of the current year he gets a lump sum payment and is over income. Some of the lump sum payment is not spent, and he customer is over the resource limit in January and February. In March, his resources are again under the limit and his eligibility is no longer suspended. Because his eligibility was suspended and not ended, the value of his excluded burial fund remains unchanged at \$1,485 and the interest earned since April 2009 left in the account is also still excluded.

NOTE If the customer had used \$50 of the burial fund to buy groceries in December, the exclusion would have ended effective January. The customer would have to re-designate the funds in the account all over again at the current value.

#### Additional Funds Placed in a Burial Account Example

The customer has designated a bank account of \$1,000 as a burial fund, and received a Burial Fund Exclusion of \$1,000. Two years later, the customer wants to add to her burial account. Even though her burial account balance is now \$1,050 due to accumulated interest, she may add up to \$500 to the account (the difference between the original designated amount and the maximum of \$1,500).

### **B** Home Property

| Programs | Manual Section |
|----------|----------------|
| ALTCS    | MA705K         |

#### Life Estate Interest Examples

#### 1) Life Estate Example – Spouse living in Home Property

The customer and his wife own a life estate interest in property. The customer is residing in a Nursing Facility and his wife uses the life estate property as her principle place of residence. The value of the life estate is excluded as a Home Property because the customer's spouse uses the life estate property as her home property.

#### 2) Life Estate Example – Customer is institutionalized, but did not live in the property.

The customer lived in an apartment for years, until he was placed in a nursing facility. After entering the nursing facility, he used \$20,000 of his savings to buy a life estate interest in his son's home.

Since the customer did not live in the son's home before he was institutionalized, the life estate is not excluded as home property.

#### 3) Life Estate Example – Customer is institutionalized, but intends to return to the prior residence

The customer was living in her daughter's home, but had to enter a nursing facility. After entering the nursing facility, she used \$19,000 of her savings to buy a life interest in her daughter's home.

Even though the customer lived in the home before entering the nursing facility, the life estate is not excluded as home property because she did not have an ownership interest in her daughter's home before she was institutionalized.

#### Previous Home Property Sold on Contract Example

The customer sold his home under an installment contract. The contract has a principal balance of \$75,000 as of July 1st. On July 10th the buyer makes a principal payment of \$5,000 to the customer.

As of October 31st, the customer has used only \$4,000 of the July payment in connection with purchasing of a new home. The unused \$1,000 principal payment AND the remaining principle balance of the installment contract (\$70,000) are counted as resources effective November 1<sup>st</sup>.

### C Property Essential to Self-Support

| Programs | Manual Section |
|----------|----------------|
| ALTCS    | MA705S         |

#### Business Property Example – Used in a trade or employment

The customer and her spouse have a small commercial fishing business. They own a commercial fishing permit granted by the State Commerce Commission, a boat, and fishing tackle. They have been in business since 2002. The Arizona Corporation Commission records show incorporation in 2003. The customer also provided a copy of their most recent business bank statement for proof of income. The bank statement supports the customer's statement that the property is currently in use. Since this is a valid trade or business, the boat, tackle and permit are all excluded as essential to self-support.

#### Rate of Return Example

The customer owns a mobile home that he rents out and a small vacant lot that he rents out for event parking. The mobile home has an equity value of \$6,100 and produces net annual rental income of \$1,000. The vacant lot has an equity value of \$4,000 and produces net annual rental income of \$120. Each property's rate of return is calculated separately, as shown below:

<u>Mobile Home</u> - Net annual income of 1,000 divided by 6,100 = 16.3% rate of return. Since the mobile home produces more than a six percent return, 6,000 of its equity value is excluded. The remaining 100 is counted.

<u>Vacant Lot</u> – Net annual income of \$120 divided by 4,000 = 3% rate of return. Since the vacant lot produces less than a six percent return, its equity value of \$4,000 is counted.

# E707 Community Spouse Resource Budgeting Examples

# E707 Community Spouse Resource Budgeting Examples

## A Ineligible Month in Initial Period Example

| Programs | Manual Section |
|----------|----------------|
| ALTCS    | MA707          |

The customer applies for ALTCS in July. The customer is eligible for ALTCS beginning July 1st. The customer is ineligible for August due to receipt of annually received income, but is eligible again in September. The 12-month count begins July 1st and ends on June 30st of the following year. The ineligible month (August) has no effect on the 12-month count.

## **B** Ending the Initial Period early - Resources increased

| Programs | Manual Section |
|----------|----------------|
| ALTCS    | MA707          |

The customer applies for ALTCS on March 3<sup>rd</sup>. The couple's CSRD is \$32,000. Initial rules are applied and the customer is approved for ALTCS effective March 1<sup>st</sup>.

In August of the same year, the customer's wife inherits \$30,000 from her sister's estate. She reports the inheritance and also proves that the other spousal transfers have been completed. The resources in the customer's name are now \$1,500 and his wife has \$60,000. Using initial rules, the couple's combined resources now total \$61,500. Since the CSRD is only \$32,000 the customer is now over resources under initial rules. However using post-initial rules, the customer's resources are under the \$2,000 limit and he is eligible. The initial period is ended early and the customer remains eligible.

## C Community Spouse Resource Deduction Examples

| Programs | Manual Section |
|----------|----------------|
| ALTCS    | MA707.4        |

The standards at MA707.2 are used in the CSRD calculation process.

#### 1) Minimum CSRD Example

The calculated CSRA is \$30,000, and the spousal share is \$15,000.

| Spousal share                   | = | \$15,000 |
|---------------------------------|---|----------|
| Lesser of \$15,000 or \$120,900 | = | \$15,000 |
| Greater of \$5,000 or \$24,180  | = | \$24,180 |
| CSRD                            | = | \$24,180 |

The customer qualifies for the minimum CSRD.

#### 2) Maximum CSRD Example

The calculated CSRA is \$250,000, and the spousal share is \$125,000.

| Spousal Share                    | = | \$125,000 |
|----------------------------------|---|-----------|
| Lesser of \$125,000 or \$120,900 | = | \$120,900 |
| Greater of \$120,000 or \$24,180 | = | \$120,900 |
| CSRD                             | = | \$120,900 |

The customer qualifies for the maximum CSRD.

### 3) In Between CSRD Example

The calculated CSRA is \$96,000, and the spousal share is \$48,000.

| Spousal share                   | = | \$48,000 |
|---------------------------------|---|----------|
| Lesser of \$48,000 or \$120,900 | = | \$48,000 |
| Greater of \$48,000 or \$24,180 | = | \$48,000 |
| CSRD                            | = | \$48,000 |

The customer qualifies for a CSRD between the minimum and maximum amounts.

### 4) Previously used maximum or minimum CSRD Example

The customer entered a nursing facility on March 3, 1999 and applied for ALTCS benefits on August 15, 1999. The FCPI was established as March 1999.

The couple's countable resources in 03/99 totaled \$180,000 and the spousal share was \$90,000. The customer qualified for the 1999 maximum CSRD of \$81,960. The customer's resources were over the limit and the ALTCS application was denied.

The customer reapplied for ALTCS on February 6, 2013. The \$90,000 spousal share determined for the 1999 resource assessment is now compared to the 2013 CSRD limits. Because the maximum CSRD in 2013 is \$115,920, the entire spousal share of \$90,000 is the new CSRD amount.

### 5) Recalculation due to an Unreported Resource at Original CSRA Example

The customer requests a resource assessment on July 17. The FCPI is determined to be June of that year. The CSRA is completed and the spousal share is calculated to be \$40,000.

On December 5, the customer applies for ALTCS. The customer's counted resources in December include a \$10,000 Certificate of Deposit (CD) that the customer owned and did not report when the CSRD was calculated in June. The CSRD is re-calculated for June and is determined to be \$45,000.

## **D** Establishing FCPI Example

| al Section |
|------------|
| 07         |
|            |

Mr. and Mrs. R. applied for ALTCS on December 6 and are intending to receive HCBS. Mr. Russ lived in a nursing facility from April 5 through May 10 of the previous year and Mrs. Russ lived in a nursing facility from October 7 through November 12 of the current year. Neither spouse has any earlier periods of institutionalization.

Mr. R's FCPI began April of the previous year and Mrs. R's FCPI began October of the current year. If a resource assessment is needed, it would be completed as of April for Mr. R and as of October for Mrs. R.

## E Community Spouse Resource Calculation

| Programs | Manual Section |
|----------|----------------|
| ALTCS    | MA707.8        |
|          |                |

#### 1) Initial Rules Calculation

The customer applies for ALTCS on December 5th. The CSRD is calculated to be \$30,000. In December, the customer's counted resources are \$22,000, and her husband's counted resources are \$13,000. Resources are determined as follows:

| The customer's resources in December         | \$22,000          |
|----------------------------------------------|-------------------|
| The Community Spouse's resources in December | <u>+ \$13,000</u> |
| Total counted resources                      | = \$35,000        |
| Community Spouse Resource Deduction (CSRD)   | <u>- \$30,000</u> |
| Total considered resources                   | = \$5,000         |

The total counted resources are more than the resource limit of \$2,000, and the customer is not eligible for ALTCS.

### 2) Post-Initial Rules Calculation

The customer's initial rules period is ending and her eligibility is being redetermined. The couple has completed the spousal transfers, and only a bank account with \$700 remains in the customer's name.

The total counted resources of \$700 are less than the resource limit of \$2,000, and the customer remains eligible for ALTCS.

# **E802 Non-Special Treatment Trusts Examples**

# E802 Non-Special Treatment Trusts Examples

## A Non-Special Treatment Trust - Income Examples

| Programs | Manual Section |
|----------|----------------|
| ALTCS    | MA802          |

### 1) Solely Owned Trust Example – Income higher than disbursement

The customer owns a revocable trust. She gets \$1,200.00 in Social Security income each month, which is direct-deposited into the trust account. In the month that the customer applies for ALTCS, the trustee takes \$1,100.00 out of the trust account and gives it to the customer.

The \$1,200.00 that went into the trust is higher than the \$1,100.00 paid out from the trust. The full \$1,200.00 is counted when determining income eligibility and share of cost.

#### 2) Jointly Owned Trust Example – Income lower than disbursement

The customer and his wife jointly own a revocable trust. Every month the customer's \$1,500.00 Social Security benefit and his wife's \$300.00 pension payment are directdeposited to the revocable trust account. The trustee takes \$2,000.00 out of the trust account and gives it to the couple. The \$2,000.00 paid out from the trust is higher than the \$1,800.00 that went into the trust. The \$2,000.00 paid out from the trust is counted when determining income eligibility and share of cost.

### 3) Jointly Owned Trust Example – Income higher than disbursement

The customer and her husband jointly own an irrevocable trust. The customer gets \$1,200.00 Social Security income per month. The customer's husband gets \$500.00 in military retirement pay. Both the Social Security and the military retirement pay are direct-deposited into the trust account.

In the month that the customer applies for ALTCS, the trustee takes \$500.00 out of the trust account to pay the couple's expenses. The total of all income that went into the trust is higher than the amount paid out. The income assigned to the trust is counted when determining income eligibility and share of cost.

## **B** Calculating Ownership Percent of Trust Assets Example

| Programs | Manual Section |
|----------|----------------|
| ALTCS    | MA802          |

The customer created a trust on 8/31/2003. The trust was initially funded with \$2,000.00 from the customer, \$1,000.00 from the customer's spouse, and \$1,000.00 from the customer's brother. No other money was ever added to the trust. The total amount of money in the trust is \$4,000.00. The customer and spouse own \$3,000.00 between the two of them.

\$3,000.00 divided by \$4,000.00 equals 0.75. The customer's ownership percentage in the trust is 75%.

# E803 Special Treatment Trust Examples

# E803 Special Treatment Trust Examples

## A STTs and Income Calculations

| Programs | Manual Section |
|----------|----------------|
| ALTCS    | MA803E         |

### 1) Income Only Trust - Customer in a Nursing Facility

The customer receives a total of \$2,500.00 per month from two pensions. Both pensions are assigned to an income only trust. In 2018, the customer's share of cost (SOC) is \$2,387.50 and his personal needs allowance (PNA) is \$112.50.

The trustee pays the SOC from the trust directly to the nursing facility, and writes a check to the customer for the PNA. There are no other payments made from the trust.

The SOC payment is not counted as income, but the \$112.50 paid to the customer for his personal needs is counted. The customer's total counted income is \$112.50.

### 2) Income Only Trust – Customer Lives at Home

The customer receives \$2,000.00 from Social Security and \$1,000.00 from a pension. Both the Social Security and the pension are assigned to her Income-Only Trust. In 2018, her SOC is \$750.00, and her PNA \$2,250.00. There are no other payments made from the trust.

The SOC payment is not counted as income, but the \$2,250.00 paid to the customer for her personal needs is counted. The customer's total counted income is 2,250.00.

### 3) Trust for a Person Under Age 65 with a Disability – Customer child lives with parents

The customer is an eight-year old child living at home with his parents. He does not receive any income of his own. In the past he received a large injury settlement, which was put into a Trust for People Under Age 65 with a Disability. The trustee expects to issue the following payments every month:

• \$15.00 to the customer for spending money;

- \$400.00 to the customer's mother for his share of the household costs for food and shelter;
- \$150.00 to medical providers for medical supplies;
- \$200.00 to the insurance company to insure the specially equipped van, which is owned by the trust; and
- \$100.00 to the trustee for fees related to administering the trust.

Since only payments for food and shelter or payments made directly to the customer are counted as income when determining ALTCS eligibility, the customer's total counted income is \$415.00.

### 4) Trust for a Person Under Age 65 with a Disability – Customer lives in a Nursing Facility

The customer lives in a nursing facility and has a Trust for People Under Age 65. Her only income source is \$680 per month in Social Security benefits. Her Social Security income is not assigned to the trust.

The trustee expects to issue two payments each month:

- \$50.00 paid to the grocery store for special foods for the customer; and
- \$125.00 paid to pharmacy for prescriptions, personal care items, and sanitary wipes.

Only the \$50.00 payment for food is counted in determining eligibility. The customer's total counted income is \$680.00 from Social Security plus \$50.00 from the trust for food, for a total of \$730.00.

## B Calculating Share of Cost when the Customer has a Special Treatment Trust - Examples

| Programs | Manual Section |
|----------|----------------|
| ALTCS    | MA803E         |

#### 1) Income-Only Trust

The customer lives at home and has two sources of income. His Social Security benefit of \$2,100.00 is assigned to his Income-Only Trust. His pension of \$700.00 is paid directly to him, and is not part of the trust. Both the Social Security and the pension are counted to determine his Share of Cost.

#### 2) Trust for a Person Under Age 65 with a Disability

The customer lives in a nursing facility and has a Trust for a Person Under Age 65 with a Disability. The trust funds are in a brokerage account, and earn \$300.00 each month in interest.

The customer receives monthly income from an annuity and from her Social Security benefits. The annuity payment is \$1,600.00, and is deposited directly into the trust. The Social Security benefit is \$2,000.00 per month, and is paid directly to her.

The interest earned by the trust is not counted for eligibility or Share of Cost. The customer's income from both the annuity and Social Security are counted when determining Share of Cost.

# **E901 Transfer Overview Examples**

## E901 Transfer Overview Examples

| Programs | Manual Section |
|----------|----------------|
| ALTCS    | MA901          |

## A Establishing the Look Back Period

### Example:

The customer applied for ALTCS for the first time on October 18, 2015. During the application process, it is discovered that he gave a vacation property to each of his children on their 30<sup>th</sup> birthdays. His oldest daughter turned 30 in June 2010, and the customer transferred the title to her on June 17, 2010. His other daughter turned 30 in August 2012, and he transferred the title to the second property to her on August 3<sup>rd</sup>, 2012.

The customer's look back period goes back to 10/1/2010.

Since the earliest transfer to the oldest daughter happened before 10/1/2010, it is before the look-back period. The second transfer is after 10/1/2015 and must be evaluated as a transfer.

## B Previous penalty period in effect at new application

### Example:

The customer and his spouse transfer their home property to their daughter and their vacation home to their son in May 2009.

The customer applies and is approved for ALTCS in February 2010 and is assessed a penalty period of 80 months for the two transfers, beginning 02/01/2010 and ending 9/30/2016.

The customer receives ALTCS Acute for 12 months, but his eligibility is discontinued when he does not complete the renewal process in February 2011.

In October 2015, the customer reapplies for ALTCS. Because a penalty period was established by the earlier application and has not ended, the remaining penalty period of 12 months ending 9/30/2016 applies to this application, even though the transfer date is before the look-back date for his new application in 10/2015.

# E902 Transfers That May Affect Eligibility Examples

# E902 Transfers That May Affect Eligibility Examples

| Programs | Manual Section |
|----------|----------------|
| ALTCS    | MA902          |

## A Annuities that are Compensated Transfers

## Examples

### 1) Example 1

The customer invested in a ROTH IRA while he was working.

It was converted to an irrevocable annuity when he retired in August and named AHCCCS as the beneficiary.

Since the annuity meets the conditions of naming AHCCCS as the primary beneficiary and was created using funds in a ROTH IRA, the annuity is considered a compensated transfer.

### 2) Example 2

The community spouse used \$126,500 of the couple's resources to purchase a 9-year period-certain immediate annuity from a life insurance company. The community spouse is the annuitant. The annuity names AHCCCS as the beneficiary in the position after the institutionalized spouse.

The community spouse was 74-years-old on the date the annuity was purchased and according to the SSA Period Life Table had a life expectancy of 9.75 years or 117 months.

The annuity will issue regular monthly checks of \$1,488.75 for a set period of 9 years or 108 total months. The insurance company will pay out a total of \$160,785.00 over the period of the annuity contract.

Since the annuity meets all of the following requirements, it is a compensated transfer:

- Names AHCCCS as the beneficiary;
- Purchased from a life insurance company;
- Issuing regular monthly payments; and
- Will provide for full return of principal and interest during the community spouse's life expectancy.

## **B** Annuity that is an Uncompensated Transfer

### Example

The customer applied for ALTCS and used \$20,000 of his resources to purchase an immediate annuity from the ABC Insurance Company. The annuity does not name AHCCCS as the primary beneficiary.

The contract date is 9/15 and the first payment will be issued on 10/15.

The annuity will issue payments of \$200 per month for 10 years in 120 monthly payments. This would result in a return of \$24,000 over the period of the contract.

The customer is currently 79-years-old and has a life expectancy of 7.40 years or 88.8 months. At \$200 per month, the contract will pay out \$17,600 over the customer's life expectancy.

In this example, the annuity was purchased from a life insurance company, will issue regular monthly payments and is currently issuing payments.

However, the annuity does not meet the requirements to name AHCCCS as the primary beneficiary and does not provide for full return of principal and interest during the customer's life expectancy. The full purchase price of the annuity is a transfer with uncompensated value.

## C Oral loan payments made more than a year after the agreement

### Example:

The customer borrowed \$25,000 from his sister on April 11, 2013. They had an oral loan agreement that the customer would pay back the full amount in 10 monthly installments of \$2,500 beginning in May 2013.

The customer missed a few payments and still owed his sister \$7,500 on April 10, 2014; the end of the one-year period. He paid her \$2,500 in May 2014 and \$5,000 in July 2014, after the oral agreement was no longer valid.

The \$7,500 the customer repaid his sister after the loan was no longer valid is considered a transfer with uncompensated value.

## D Transfers to an Income Only Trust (IOT)

### Example

The customer receives \$1,600 in monthly income that is assigned to his IOT. The trustee issues \$1,500 for the benefit of the customer. The \$100 that was not disbursed is considered a transfer.

## E Transfer to a Revocable Trust Example

## Example

The customer has a revocable trust with a corpus of \$300,000. Under the terms of the revocable trust, the Trustee has complete discretion in disbursing funds from the trust. Each month the Trustee disburses \$100 to the customer as an allowance and \$500 to a property management firm for the upkeep of the customer's home from the income earned by the trust.

On June 15, 2015, the Trustee gives \$250,000 from the trust corpus to the customer's brother. In September 2015, the customer applies for ALTCS benefits and is approved.

The \$250,000 from the trust was given away by the trustee within the 60-month lookback period, and is evaluated as a transfer with uncompensated value and a transfer penalty is imposed, beginning September 1, 2015.

NOTE Since the trust is revocable, the entire remaining value of the corpus is a counted resource. In this case the remaining \$50,000 is counted. The \$100 personal allowance and the \$500 for upkeep of the home property are treated as counted income since they are being paid from the trust income.

## F Transfer to an Irrevocable Trust Example

## Examples

### 1) Trustee has discretion to issue disbursements for the customer

The customer established an irrevocable trust with a corpus of \$300,000 on March 1, 2009. He enters a nursing facility on August 15, 2015, and applies for ALTCS benefits that month.

On January 15, 2010, the Trustee gave \$100,000 from the trust corpus to the customer's brother.

Under the terms of the irrevocable trust, the Trustee has complete discretion to disburse the entire trust corpus and all income from the trust to anyone, including the customer. Each month the Trustee disburses \$100 to the customer as an allowance and \$500 to a property management firm for the upkeep of the customer's home. This money comes from interest earned by the trust corpus.

The \$100,000 gift to the customer's brother is evaluated as a transfer with uncompensated value. However, the transfer was made before the look-back period begin date of 8/1/2010, and a transfer penalty period is not imposed.

NOTE Since the trustee has discretion to disburse the entire trust corpus to the customer, the entire remaining value of the corpus is a counted resource. In this case the remaining \$200,000 is counted. The \$100 personal allowance and the \$500 for upkeep of the home property are treated as counted income since they are being paid from the trust income.

### 2) Trust Corpus is unavailable to the customer

The customer established an irrevocable trust with a corpus of \$350,000 on April 15, 2012. He enters a nursing facility on November 15, 2015, and applies for ALTCS benefits that month.

On January 15, 2015, the Trustee gave \$100,000 from the trust corpus to the customer's brother.

Under the terms of the irrevocable trust, the Trustee cannot disburse any of the trust corpus to the customer. The trust terms do allow the Trustee to make disbursements to

the customer from the trust income. Each month the Trustee disburses \$100 to the customer as an allowance and \$200 for the customer's car payment.

Since none of the corpus can be disbursed to the customer, the entire value of the trust corpus at the time it became irrevocable is evaluated as a transfer with uncompensated value. The date of the transfer into the trust is within 60-month look-back period. An uncompensated transfer of \$350,000 occurred on 4/15/2012. The fact that \$100,000 of those funds was later transferred out of the trust to the customer's brother does not change the amount of the transfer on which the penalty is based. That amount remains \$350,000.

NOTE The \$100 and \$200 disbursed from the trust earnings count as unearned income to the customer.

# E905 Transfer Penalty Period Examples

# E905 Transfer Penalty Period Examples

| Programs | Manual Section |
|----------|----------------|
| ALTCS    | <u>MA905</u>   |

## A Length of the Transfer Penalty Period

## Example

The customer gives her home to her cousin without receiving compensation. The equity value of the home is \$1,000,000. If the average private pay rate at the time the customer applied for ALTCS is \$4,027.61, the penalty period would be 248 months, and 8 days.

(\$1,000,000 / \$4,027.61 = 248.28; .28 x 30 = 8.4 days; the fraction is dropped.)

## **B** Transfer Penalty Period Calculations

## Example

Each of the following customers transfers \$35,000 with no compensation.

Customer A was first approved for ALTCS for March 2007, and lived in Yuma County at the time. The PPR used would be \$4,445.00, and the penalty period would be 7.87 months, or 7 months and 26 days (.87 x 30 = 26.1 days; fraction is dropped).

Customer B was first approved for ALTCS for October 2013, and lived in Maricopa County at the time. The PPR used would be 6,648.77, and the penalty period would be 5.26 months, or 5 months and 7 days ( $.26 \times 30 = 7.8$  days; fraction is dropped).

Customer C was first approved for ALTCS for June 2014, and lived in Graham County at the time. The PPR used would be \$5,595.31, and the penalty period would be 6.25 months, or 6 months and 7 days (.25 x 30 = 7.5 days; fraction is dropped).

## C Transfer Penalty Period Begin Date

## Examples

## 1) Transfer Penalty begin date – First approved month

The customer applies for ALTCS on November 3, 2015. He gave a piece of land to his daughter in April 2013, which is within the look-back period. The customer is over income in November, but is eligible and approved effective December 2015. The transfer penalty begins in December 2015, the first approved month.

## 2) Transfer Penalty begin date – Month the transfer was made

The customer was approved for ALTCS starting July 1, 2015. In November 2015, she gives her home property to her son. Since the customer is already on ALTCS, the transfer penalty period begins in November 2015, the month of the transfer.

## 3) Transfer Penalty begin date – First approved month

The customer applied for ALTCS in October 2015 and applied for prior quarter coverage for September 2015. On November 10, 2015, while the application is still pending, the customer gives \$15,000 cash to her nephew. On November 30, 2015 the application is approved for September 2015, October 2015 and ongoing. The transfer penalty period begins September 2015, the first approved month.

## 4) Transfer Penalty begin date – Still in prior penalty period

The customer was approved for ALTCS Acute beginning May 2014, due to a transfer penalty period. The penalty period runs from May 2014 through March 2016.

In May 2015, his ALTCS eligibility ended because he did not complete a renewal.

On September 2, 2015 he reapplies, and the ALTCS worker discovers that the customer sold his home property and gave the money to his children in August 2015 while he was not on ALTCS.

The customer's penalty period from the earlier application does not end until March 31, 2016. The new penalty period for the transfer in August 2015 begins April 1, 2016.

## D Multiple Transfers Made Before ALTCS Approval

## Examples

1) Multiple Transfers – No Returns

The customer applied for ALTCS on October 5, 2015. She made the following uncompensated transfers:

- \$1,000 in July 2015
- \$3,000 in August 2015
- \$38,000 in September 2015

October 2015 is the first month that the customer is otherwise eligible for ALTCS except for the transfer.

All transfers that were made by the customer from July through September 2015 are added together and then divided by the customer's PPR for her county of residence to get the penalty period.

2) Multiple Transfers – Partial Returns

The customer in the example above is approved in November 2015. In December, the \$1,000.00 transfer is returned to the customer.

The transfer penalty period is unaffected. After the month in which the transfer penalty began, all of the transfers that were added together must be returned to the customer in order to end the transfer penalty period.

## E Multiple Transfers Made in Consecutive Months after ALTCS Approval

### Example

The customer is on ALTCS when she sells her home for \$60,000. She gives one of her grandchildren \$20,000 in each month from April through June.

The three consecutive transfers are added together. The penalty period begin s in April, the month of the first transfer.

# F Multiple Transfers Made in Non-Consecutive Months after ALTCS Approval

## Examples

### 1) Multiple Transfers Applied Together

The customer sold his home and transferred the \$40,000 proceeds to his children. He transferred \$10,000 per month in the months of April, May, July and August. The private pay rate for the customer's county of residence when he was first approved for ALTCS was \$5,942.65.

The \$20,000 in transfers made in the consecutive months of April and May divided by \$5,942.65 equals 3.36 months of ineligibility. The penalty period starts April 1<sup>st</sup> and the partial month penalty ends in July.

Since the penalty period resulting from the consecutive months' transfers ended in the same month the next transfer was made, all four transfers are added together. The penalty period begins in April, the month of the first transfer.

### 2) Multiple Transfers Applied Separately

The customer transfers \$5,500 in May, \$5,500 in June and \$2,500 in July. She later transfers \$35,000 in November. The private pay rate for the customer's county of residence when she was first approved for ALTCS was \$5,942.65.

The earliest transfers made in the consecutive months of May, June and July total \$13,500. Divided by \$5,942.65, this equals 2.27 months. The penalty period would begin in May and end with a partial month penalty in July. Since the first penalty period would end before the month of the later transfer of \$35,000, the penalty periods are calculated separately. The penalty period for the \$35,000 transfer would begin in November, the month in which the transfer was made.

## G Division of Penalty Period between Spouses

### Example

The customer and her spouse gave their home to their son in March 2014, receiving no compensation.

The customer applies for ALTCS in January 2015. A transfer penalty period of 22 months is assessed, beginning 01/01/2015 and ending 10/31/2016. The customer is approved for ALTCS Acute beginning January 2015.

On December 18, 2015, the customer's spouse applies for ALTCS and is approved on January 4th. As of January 2016, there are 10 months left of the penalty period. Beginning January, the remaining 10 months of the penalty period are equally divided between the spouses. Each spouse has a penalty period of 5 months beginning January 1, 2016 and ending May 31, 2016.

One of the spouses dies in April 2016. The remaining month of his half of the penalty period (for May) is applied to his spouse, extending her penalty period to June 30, 2016.

# H Change in the Penalty Period Example

# Examples

# 1) Transfer Penalty Period – Full Amount Returned After the Transfer Month

The customer applies for ALTCS in March 2015. He learns that the home he gave to his son in June 2012 without receiving compensation will result in a transfer penalty period of 19 months and 2 days.

He is approved for ALTCS Acute beginning 03/01/2015. To allow his father to qualify for long-term care services, the son transfers the property back to the customer in June 2015. The penalty period ends on 05/31/2015, the last day of the month before the property was returned.

## 2) Transfer Penalty Period – Full Amount Returned During Application Period

The customer applies for ALTCS in February 2015. The customer transferred a sports car to his son in January 2015. The transfer will result in a penalty of 13 months and 9 days.

To allow his father to qualify for long-term care services, the customer's son transfers the title of the vehicle back to the customer. The title transfer is effective February 27, 2015.

Since the transfer penalty would have begun in February, and the vehicle was returned in the same month, no transfer penalty is applied.

## 3) Eligibility Ends During Penalty Period - Previous Penalty Expired

The customer applies for ALTCS in June 2008. The customer transferred her home to her brother in 2007. The Eligibility Worker determines a transfer penalty of 7 years and 6 months, which will end in December 2015.

The customer's condition improves, and she is determined medically ineligible. Her ALTCS coverage ends in July 2010.

In June 2016, the customer reapplies and is eligible for ALTCS. Since the previous penalty has already ended, the customer is not penalized any further for the transfer in 2007. She is eligible for full ALTCS services in the application month.

### 4) Eligibility Ends During Penalty Period - Previous Penalty Active

The customer applies for ALTCS in July 2012. The customer transferred her mobile home to her brother in 2008. The Eligibility Worker determines a transfer penalty of 3 years and 6 months, which will end January 31, 2016.

The customer receives an inheritance in August 2013 that puts her over the resource limit. Her ALTCS coverage ends August 31, 2013.

In December 2015, the customer reapplies but the previous penalty period is still active. The customer is only eligible for ALTCS Acute coverage for December 2015 and January 2016. She is eligible for full ALTCS services in February 2016.

# **I Prior Private Pay Rates**

### Procedures

The Private Pay Rates vary according to the county where the customer lives. Private Pay Rates change each year, effective October 1<sup>st</sup>.

The Private Pay Rates for 10/1/1988 through 9/30/2016 are listed below.

NOTE From 10/1/1997 to 9/30/2002, DD customers had a separate Private Pay Rate. When the DD field in the table below is blank, use the Private Pay Rate for the county the customer lived in during their first month of ALTCS eligibility.

| Period               | DD         | Maricopa   | Pinal      | Pima       | All Other<br>Counties |
|----------------------|------------|------------|------------|------------|-----------------------|
| 10/1/88 –<br>9/30/89 |            | \$1,785.90 | \$1,627.20 | \$1,739.40 | \$1,627.20            |
| 10/1/89 –<br>9/30/90 |            | \$1,972.80 | \$1,885.80 | \$1,931.40 | \$1,885.80            |
| 10/1/90 –<br>9/30/91 |            | \$1,987.20 | \$1,926.00 | \$1,965.30 | \$1,926.00            |
| 10/1/91 –<br>9/30/92 |            | \$2,178.00 | \$2,083.50 | \$2,134.80 | \$2,083.50            |
| 10/1/92 –<br>9/30/93 |            | \$2,283.00 | \$2,181.00 | \$2,238.00 | \$2,181.00            |
| 10/1/93 –<br>9/30/94 |            | \$2,406.30 | \$2,321.10 | \$2,406.30 | \$2,321.10            |
| 10/1/94 –<br>9/30/95 |            | \$2,509.50 | \$2,509.50 | \$2,509.50 | \$2,426.40            |
| 10/1/95 –<br>9/30/96 |            | \$2,651.42 | \$2,651.42 | \$2,651.42 | \$2,530.67            |
| 10/1/96 –<br>9/30/97 |            | \$2,767.92 | \$2,767.92 | \$2,767.92 | \$2,642.60            |
| 10/1/97 —<br>9/30/98 | \$4,608.30 | \$2,823.90 | \$2,823.90 | \$2,823.90 | \$2,688.60            |
| 10/1/98 –<br>3/31/00 | \$2,651.42 | \$2,943.42 | \$2,943.42 | \$2,943.42 | \$2,802.28            |

|                      |            |            |            |            | <b>*</b>   |
|----------------------|------------|------------|------------|------------|------------|
| 4/1/00 —<br>9/30/00  | \$2,651.42 | \$3,061.16 | \$3,061.16 | \$3,061.16 | \$2,914.37 |
| 10/1/00 —<br>9/30/01 | \$3,303.09 | \$3,352.91 | \$3,352.91 | \$3,352.91 | \$3,115.69 |
| 10/1/01 —<br>9/30/02 | \$3,303.09 | \$3,540.67 | \$3,540.67 | \$3,540.67 | \$3,290.17 |
| 10/1/02 —<br>9/30/03 |            | \$3,898.95 | \$3,898.95 | \$3,898.95 | \$3,624.18 |
| 10/1/03 –<br>9/30/04 |            | \$4,027.61 | \$4,027.61 | \$4,027.61 | \$3,743.78 |
| 10/1/04 –<br>9/30/05 |            | \$4,188.72 | \$4,188.72 | \$4,188.72 | \$3,893.53 |
| 10/1/05 —<br>9/30/06 |            | \$4,507.06 | \$4,507.06 | \$4,507.06 | \$4,189.44 |
| 10/1/06 —<br>9/30/07 |            | \$4,781.99 | \$4,781.99 | \$4,781.99 | \$4,445.00 |
| 10/1/07 —<br>9/30/08 |            | \$5,119.12 | \$5,119.12 | \$5,119.12 | \$4,758.37 |
| 10/1/08 —<br>9/30/09 |            | \$5,808.25 | \$5,808.25 | \$5,808.25 | \$5,158.40 |
| 10/1/09 –<br>9/30/10 |            | \$5,942.65 | \$5,942.65 | \$5,942.65 | \$5,321.94 |
| 10/1/10 —<br>9/30/11 |            | \$5,777.74 | \$5,777.74 | \$5,777.74 | \$5,135.38 |
| 10/1/11 –<br>9/30/12 |            | \$6,481.94 | \$6,481.94 | \$6,481.94 | \$5,688.34 |
| 10/1/12 –<br>9/30/13 |            | \$6,646.35 | \$6,646.35 | \$6,646.35 | \$5,282.23 |
| 10/1/13 –<br>9/30/14 |            | \$6,648.77 | \$6,648.77 | \$6,648.77 | \$5,595.31 |
| 10/1/14 –<br>9/30/16 |            | \$6,726.48 | \$6,726.48 | \$6,726.48 | \$5,575.29 |
| 10/1/16 –<br>9/30/17 |            | \$6,905.11 | \$6,905.11 | \$6,905.11 | \$5,667.81 |
| 10/1/17 –<br>9/30/18 |            | \$7,134.44 | \$7,134.44 | \$7,134.44 | \$6,307.74 |
| 10/1/18 –<br>2/28/19 |            | \$7,204.17 | \$7,204.17 | \$7,204.17 | \$6,334.17 |
| 3/1/19 –<br>9/30/19  |            | \$7,253.13 | \$7,253.13 | \$7,253.13 | \$6,377.20 |

# E1104 Enrollment with a Program Contractor Examples

# E1104 Enrollment with a Program Contractor Examples

# A Enrolled with an AHCCCS Health Plan at Time of ALTCS Approval

| Programs | Manual Section |
|----------|----------------|
| ALTCS    | MA1104         |

The customer applied for ALTCS on March 25th. On April 10th she applied for AHCCCS Medical Assistance programs other than ALTCS. On April 20th, she was approved for SSI-MAO and enrolled with a health plan effective April 1st.

On May 7th her ALTCS application was approved effective March 1st. Because her ALTCS eligibility begin date is before her enrollment started with the AHCCCS health plan, she is enrolled with the ALTCS program contractor beginning March 1st.

# **B** Not Enrolled with an AHCCCS Health Plan

| Programs | Manual Section |
|----------|----------------|
| ALTCS    | MA1104         |

The customer applies for ALTCS on January 19th. He is not currently receiving AHCCCS Medical Assistance. On March 3rd his application is approved effective January 1st. He is enrolled with the ALTCS program contractor beginning January 1st.

# C County of Fiscal Responsibility Examples

| Programs | Manual Section |
|----------|----------------|
| ALTCS    | MA1104.E       |

### 1) Lives in Own Home

The customer lived in his own home in Pinal County for the last five years before applying for ALTCS. He intends to receive long-term care services in his home. Pinal is the county of fiscal responsibility.

## 2) Moves to New Home in a Different County

The customer has lived in Pima County the last twenty years. In March, she moved to a new home in Cochise County. She also applied for ALTCS in March, and intends to receive long-term care services in her home. Cochise is the county of fiscal responsibility.

## 3) Moves from Another State to a Nursing Home in Arizona

The customer has been living in a nursing home in Colorado. In July, his daughter moves him to a nursing home in Maricopa County. Maricopa is the county of fiscal responsibility.

## 4) Home in One County but Placed in a Nursing Home in Another County

The customer has been living in his own home in Yavapai County for several years. On June 12, he had a stroke. He was hospitalized briefly in Yavapai County, then moved to a hospital in Maricopa County. On August 15th, the customer is admitted to a nursing facility in Maricopa County, where he intends to stay. Yavapai is the county of fiscal responsibility.

# **D** Fiscal County Changes Examples

| Programs | Manual Section |
|----------|----------------|
| ALTCS    | MA 1104.F      |

## 1) Adult Moves to a Home in a Different County Example

On September 25th, the customer reports that she has moved from her home in Pima County to her new home in Maricopa County. On September 29th, the worker completes makes the change. The effective date of the fiscal county change and an enrollment change (if necessary) is September 29th.

## 2) Child Examples

- A six-year old customer and his parents all move from Coconino County to Pinal County. The county of fiscal responsibility is changed to Pinal County.
- The parents of a 12-year old customer move from Pima County to Yavapai County, but the customer remains in a facility in Pima County. The county of fiscal responsibility is changed to Yavapai County.
- A 16-year old customer moves to a group home in Maricopa County, but her parents remain in Gila County. Gila County remains the county of fiscal responsibility.

## 3) Effect on Enrollment Examples

- The customer has been living in Yavapai County and receiving long-term care services in his home. His county of fiscal responsibility is Yavapai. A few months later, he decides to give up his apartment and move into his son's home in Pima County. The county of fiscal responsibility is changed to Pima County. However, the program contractor that the customer was enrolled with in Yavapai County does not provide services to Pima County. The customer's enrollment must also be changed to a program contractor that serves Pima County
- The customer was living in her own home in Maricopa County for many years. When ALTCS was approved, her county of fiscal responsibility was Maricopa. A year later, she moves to her daughter's home in Cochise County. The

county of fiscal responsibility must be changed to Cochise, but because the customer's current program contractor serves counties, enrollment does not change.

# E1201 ALTCS Share of Cost (SOC) Examples

| Programs | Manual Section |
|----------|----------------|
| ALTCS    | MA1201         |

### 1) Family Allowance (Non-Community Spouse) Example

The customer lives in a nursing facility. His wife lives at home with their three young children. There is no proof of legal marriage. The wife has gross earned income of \$600/month. Each child gets Social Security Survivors benefits of \$132 per month.

AFDC Need Standard for a family of 4 (wife + 3 children) = \$1,162.00

| Total AFDC Need Standard based on household size |                   |
|--------------------------------------------------|-------------------|
| Mrs. Z's income                                  |                   |
| Child's income                                   | -\$132.00         |
| Child's income                                   | -\$132.00         |
| Child's income                                   | -\$132.00         |
| Total Family Allowance                           | <u>= \$166.00</u> |
|                                                  |                   |

#### 2) Home Maintenance Needs Allowance Examples

#### Expected to be Institutionalized Six Months or Less

The customer is an unmarried woman. She entered the nursing home in October. She applied for ALTCS in November. On December 15, the ALTCS local office received a written statement from the customer's doctor certifying that she is likely to return to her home sometime in April.

October through April is exactly six months. The customer qualifies for a home maintenance allowance for the months of November through April.

## Expected to be Institutionalized More Than Six Months

Effective until 2019-05-03

The customer is an unmarried man. He entered a nursing home in August. He applied for ALTCS at the end of August. The customer's doctor provided a statement that certifying that the customer would most likely return to his home in April the following year. Since he is expected to remain institutionalized for more than six months, he does not qualify for a home maintenance needs allowance.

# 3) Community Spouse Monthly Income Allowance Example

The customer applies in November 2016. His spouse lives at home and has the following counted monthly income and expenses:

- \$1200 Pension benefit
- \$400 Mortgage (includes property taxes)
- \$130 Condominium maintenance fee (includes \$15 utility charge)
- \$70 Homeowner's insurance

The spouse's CSMIA calculation is shown in the following table:

| Step | Action                                                                      |
|------|-----------------------------------------------------------------------------|
| 1    | Calculate the total excess shelter costs:                                   |
|      | \$600 Spouse's shelter costs (\$400+\$130+\$70)                             |
|      | + \$259 Utility allowance (\$274 SUA - \$15 maintenance fee utility charge) |
|      | \$859 – Total excess shelter costs                                          |
| 2    | Calculate the Excess Shelter Allowance:                                     |
|      | \$859 Total excess shelter costs                                            |
|      | - \$609 30% of the Monthly Spousal Need Standard                            |
|      | \$250 Excess Shelter Allowance                                              |
| 3    | Calculate the Minimum Monthly Maintenance Needs Allowance:                  |
|      | \$250 Excess Shelter Allowance                                              |
|      | + \$2030 Monthly Spousal Need Standard                                      |
|      | \$2280 Minimum Monthly Maintenance Needs Allowance (MMMNA).                 |

|   | \$2280 (MMNA from Step 3) is less than \$3022.51 ( <u>Maximum</u> Monthly Maintenance Needs Standard) |
|---|----------------------------------------------------------------------------------------------------|
| 5 | Calculate the CSMIA:<br>\$2280 MMNA from Step 3                                                       |
|   | - \$1200 spouse's counted monthly income<br>\$1080 is the CSMIA.                                      |

# 4) Community Spouse Family Allowance Examples

Customer is receiving ALTCS and has two dependents living at home with the community spouse. One dependent is the spouse's brother, and the other is the 30-year old child of the customer and spouse.

The brother's total monthly income is \$824 in Social Security Retirement benefits. His family allowance amount is calculated below:

| Monthly Spousal Need (Effective 7/1/17) | \$2030.00         |
|-----------------------------------------|-------------------|
| Brother's income                        | <u>- \$824.00</u> |
| Remainder                               | \$1206.00         |
| Divide remainder by 3                   | /3                |
| Family Allowance for the brother        | \$402.00          |
|                                         |                   |

The adult child's total monthly income is \$300 in spousal support (alimony). Her family allowance amount is calculated below:

| Monthly Spousal Need (Effective 7/1/17) | \$2030.00         |
|-----------------------------------------|-------------------|
| Adult child's income                    | <u>- \$300.00</u> |
| Remainder                               | \$1730.00         |

| Divide remainder by 3                | /3       |
|--------------------------------------|----------|
| Family Allowance for the adult child | \$576.66 |

The total Community Spouse Family Allowance is \$978.66.

## 5) Prorating Health Insurance Premiums Example

The following table shows how to convert a premium to a monthly amount when the customer chooses this option.

| If the payment is paid | Then                             |
|------------------------|----------------------------------|
| Weekly                 | Multiply the amount paid by 4.3  |
| Bi-weekly              | Multiply the amount paid by 2.15 |
| Semi-monthly           | Multiply the amount paid by 2    |
| Monthly                | Use the amount provided          |
| Quarterly              | Divide the amount paid by 3      |
| Semi-annually          | Divide the amount paid by 6      |
| Annually               | Divide the amount paid by 12     |

# Example

Ms. H is billed quarterly for a \$120.00 health insurance premium. The quarterly payment is divided by three to get a monthly amount of \$40.00.

## 6) Pension Supplement for Health Insurance Premiums Examples

## Example 1

The customer receives \$200 from his pension plan every month to help pay for his medical insurance. His premium is \$250. The \$200 payment is not counted as income because the entire amount is a reimbursement for a medical expense he pays.

Since the reimbursement does not cover the whole cost of the insurance, the customer gets a \$50.00 SOC deduction for the portion of his insurance premium payment that is not covered by the pension supplement.

# Example 2

The customer receives a pension supplement of \$100 as partial reimbursement for medical insurance premiums for himself and his spouse. He pays \$150 per month for health insurance for both of them (\$75 each). Because the amount he actually pays in medical insurance premiums is higher than the reimbursement he receives, the entire \$100 is not counted as income.

For SOC, only the customer's share of the premium is considered. Since the \$100 reimbursement is more than his share of the premium (\$75), no SOC deduction is allowed.

# Example 3

The customer receives a pension supplement of \$192.80 per month designated as reimbursement of Medicare premiums for himself and his spouse. Social Security deducts Medicare premiums of \$96.40 from each spouse's gross benefit.

The half of the reimbursement that covers the customer's Medicare premium is not counted as income. The customer does not receive a SOC deduction for Medicare expenses because the pension supplement reimburses his cost.

Because his wife pays her own Medicare premium as a deduction from her benefit, the other half of the pension supplement (\$96.40) is counted unearned income to the customer. When AHCCCS begins paying the customer's Medicare Part B premium, the entire \$192.80 will be counted unearned income to the customer.

# 7) Extra Help Medicare Part D Coverage Example

The customer receives Extra Help from the Social Security Administration to help pay her Medicare Part D premium. Her Part D premium is \$37.00 per month and Extra Help pays \$34.20 of that amount. Since she pays more for her premium than the Extra Help covers, she gets a \$2.80 SOC deduction for the part of her Part D premium that is not covered by the Extra Help program.

# 8) Expenses Incurred While an Application is Pending Examples

# Example 1

The customer applied for ALTCS in July and is eligible. She has an unpaid bill for a non-covered medical expense incurred in June. The unpaid expense is deducted from the July SOC. If the expense is more than the share of cost without the deduction, the remaining unpaid balance is allowed as a share of cost deduction for August and ongoing months until the full amount has been allowed.

# Example 2

The customer applies for ALTCS in May. He does not qualify for ALTCS in May, but is approved for June and ongoing. The customer incurred and paid a non-covered medical expense in May. Since the bill was paid in a month in which the customer was ineligible, it cannot be allowed as a SOC deduction for a later eligible month.

## 9) Current Payments for Services Example

The customer is on ALTCS and has a SOC of \$583.00. On August 5th, she turns in proof that she paid a \$700 dental bill on July 30th. The \$700 payment is allowed as a SOC deduction for July only, reducing the July SOC from \$583.00 to zero.

## 10) Unpaid Balances Example

The customer's SOC is \$120.00. In May, he provides proof that he incurred expenses of \$525.00 for dentures and a dental check-up during January. The proof also shows that Mr. L's insurance company paid \$225.00 of the expenses, leaving a balance of \$300.00 for which the customer is responsible.

The unpaid balance is higher than the customer's monthly SOC, so the SOC is reduced to \$0.00 for June, \$0.00 for July and \$60.00 for August, when the full \$300 has been allowed.

## 11) Allowable SOC Deduction Amount Calculation Example

The customer has been on ALTCS since January. In February, he incurred a bill of \$400.00 for a hearing aid and batteries. Blue Cross paid only \$100.00 of this bill,

leaving a \$300 unpaid balance, which is the customer's responsibility. He began paying \$25.00 per month toward the bill starting in March.

It is now July and the customer remembers to report the bill to the ALTCS worker. In July (current month), he reports this bill to the Eligibility Specialist. The worker gets proof of the total bill, the amount paid by Blue Cross and all payments made from February through July. The amount of allowable non-covered medical expense is calculated as follows:

| Total Charge                                                              | \$400.00   |           |
|---------------------------------------------------------------------------|------------|-----------|
| TPL Payment                                                               | - \$100.00 |           |
| Customer's total liability                                                | \$300.00   |           |
| Total non-allowable payments due to late reporting (March, April and May) | - \$75.00  |           |
| Remaining allowable expenses                                              | \$225.00   |           |
| Unpaid Balanc                                                             | e          | \$175.00  |
| Total allowable current payment                                           | ts         | + \$50.00 |
| Amount that may be deducted from the SOC                                  | \$225.00   |           |

The current payments are deducted from the SOC for the months in which the payments were made (\$25 in June and \$25 in July). The unpaid balance is deducted from the SOC for the next month (August).

## 12) Calculating the Share of Cost (SOC) deduction for Non-Covered Medical Expenses Example

The customer has been receiving ALTCS benefits since January. In February, the customer received a bill of \$400.00 for a hearing aid and batteries. Blue Cross paid only \$100.00 of this bill. In March, the customer began paying \$25.00 per month toward the bill. In July (the current month), the customer reports this bill to an Eligibility Specialist. The Eligibility Specialist obtains verification of the total bill, the amount paid by TPL, and all payments made from February through July. The amount of allowable non-covered medical expense is calculated as follows:

| Total Charge | \$400.00   |
|--------------|------------|
| TPL Payment  | - \$100.00 |

| Customer's total liability               |               | \$300.00   |
|------------------------------------------|---------------|------------|
|                                          |               |            |
| Non-allowable pay                        | ments:        |            |
|                                          | March         | \$25.00    |
|                                          | April         | + \$25.00  |
| May                                      |               | + \$25.00  |
| Total non-allowable                      | e payments    | \$75.00    |
| Allowable Current:                       |               |            |
|                                          | June          |            |
|                                          | July          | + \$25.00  |
| Total allowable current payments         |               | \$50.00    |
| Total namellawable                       |               | ¢75.00     |
| Total non-allowable                      |               | \$75.00    |
| Total allowable cur                      | rent payments | + \$50.00  |
| Total payments                           |               | \$125.00   |
| Total Charge                             |               | \$400.00   |
| Customer's total liability               |               | \$300.00   |
| Total payments                           |               | - \$125.00 |
| Unpaid balance                           |               | \$175.00   |
|                                          |               |            |
| Unpaid Balance                           |               | \$175.00   |
| Total allowable current payments         |               | + \$50.00  |
| Amount that may be deducted from the SOC |               | \$225.00   |

The current payments are deducted from the SOC for the months when the payments were made (June and July). The unpaid balance is deducted from the SOC for the next prospective month (August).

# 13) Personal Needs Allowance (PNA) Calculation for Garnished Child Support or Spousal Support Example

The customer is on ALTCS and has total income of \$1000.00 per month. He lives in a nursing facility where his PNA is \$112.50. He has \$100.00 per month garnished from his income for court-ordered child support.

The \$100.00 garnishment is added to his PNA, increasing it to \$212.50.

# E1203 Freedom to Work (FTW) Premium Begin Date Examples

| Programs | Manual Section |
|----------|----------------|
| FTW      | MA1203A.2      |
|          |                |

### 1) Premium Effective Date - Not currently receiving AHCCCS Medical Assistance

The customer applies for AHCCCS on January 25th. AHCCCS approves his application on February 6th for Freedom to Work. Based on his income, his monthly premium is \$15.00. His eligibility begins January 1st, and his first premium payment is due in March. He does not owe a premium for January and February.

# 2) Change from Other AHCCCS Medical Assistance to FTW - Premium effective the following month.

The customer is receiving AHCCCS Medical Assistance in the SSI MAO program. In February she reports that she began a job in January and just received her first paycheck.

AHCCCS determines that her countable income puts her over the SSI MAO income limit. On February 18th, FTW eligibility is approved beginning March 1st. Ms. V.'s first premium payment is due in March.

# E1204 General Information about KidsCare Premiums Example

E1204 General Information about KidsCare Premiums Example

# A Premium for Cases with Multiple Income Groups Example

| Programs | Manual Section |
|----------|----------------|
| KidsCare | MA1204A.3      |

Ms. A lives with and cares for the following children:

- Her 15 year old daughter;
- Her 6 year old niece (the daughter of Ms. A's brother); and
- Her 10 year old nephew (the son of Ms. A's sister).

Ms. A makes \$1,800.00 per month. Ms. A only claims her daughter on her taxes. Her niece receives \$1,500 per month in SSDI. Her nephew receives \$1,500 per month in SSDI.

The following table describes the income groups and total monthly income for Ms. A and the children she lives with:

| Income Group                       | Total Monthly Income | Income Range |
|------------------------------------|----------------------|--------------|
| #1 consists Ms. A and her daughter | \$1,800.00           | 0 – 150%     |
| #2 consists of Ms. A's niece       | \$1,500.00           | 150 – 175%   |
| #3 consists of Ms. A's<br>nephew   | \$1,500.00           | 150 – 175%   |

Because the highest income level is at the 150 - 175% range and there are 2 or more eligible children in the case at an income level over 150%, the premium is \$60.00 for the entire case.

# E1309 Eligibility Begin Date Examples

# E1309 Eligibility Begin Date Examples

| Programs     | Manual Section  |
|--------------|-----------------|
| All programs | <u>MA1309</u> C |
|              |                 |

# A QMB Begin Date Example

# Example

The customer applies for QMB in January. Requested proof is received in February. The information provided shows the customer meets all conditions of eligibility in the month of January and ongoing. The approval is dispositioned on February 20th. The QMB eligibility begin date is March 1st.

# **B BCCTP Begin Date Examples**

# Examples

### 1) Begin Date based on Diagnosis Date

The BCCTP diagnosis was July 24th. AHCCCS received the application on August 3rd. Eligibility would be effective July 1st if all requirements are met.

## 2) Begin Date based on Creditable Coverage Ending

The BCCTP diagnosis was July 24th. AHCCCS received the application on August 3rd, but the customer had a job that provided creditable coverage until July 31st. Eligibility would be effective August 1st (the first month that all requirements are met).

# C KidsCare Examples

# Examples

# 1) Begin Date based on disposition date before the 25<sup>th</sup> of the month

The customer's determination of eligibility is completed on January 23rd. The eligibility begin date is February 1st.

# 2) Begin Date based on disposition date after the 25<sup>th</sup> of the month

The customer's determination of eligibility is completed on January 27th. The eligibility begin date is March 1st.

# E1314 HPE Period Examples

| Programs | Manual Section |
|----------|----------------|
| HPE      | MA1314         |

## Examples

## 1) Full application not turned in by the end of the HPE period

Example: HPE is approved by the hospital on 01/20/15 for the period 01/20/15 through 02/28/15. The customer does not submit a full application by 02/28/15. HPE eligibility ends on 02/28/15.

## 2) Full application turned in by the end of the HPE period

Example 1: HPE is approved by the hospital on 01/15/15 for the period 01/15/15 through 02/28/15. The customer submits a full application on 02/25/15. Because the full application was received timely, HPE may continue past 02/28/15. The full application is processed and approved by the state on 03/15/15. The HPE period ends on 03/15/15.

Example 2: HPE is approved by the hospital on 01/30/15 for the period 01/30/15 through 02/28/15. The customer submits a full application on 02/05/15. The full application is processed and denied by the state on 02/06/15. The HPE period ends on 02/06/15.

Example 3: HPE is approved by the hospital on 01/25/15 for the period 01/25/15 through 02/28/15. A full application is also submitted by the hospital on 01/25/15. The full application is processed and approved by the state on 02/23/15. The HPE period ends on 02/23/15.

# E1502 BCCTP Treatment Ends Example

| Programs | Manual Section |
|----------|----------------|
| BCCTP    | MA1502.D       |

| If treatment ends or<br>is expected to end<br>on | was                                                    | Then eligibility<br>continues for an<br>additional | AND BCCTP<br>eligibility ends on                                              |
|--------------------------------------------------|--------------------------------------------------------|----------------------------------------------------|-------------------------------------------------------------------------------|
| August 10th                                      | For a pre-cancerous cervical lesion                    | 4 full calendar<br>months                          | December 31st                                                                 |
|                                                  | Specific treatment for<br>breast or cervical<br>cancer | 12 full calendar<br>months                         | August 31st of the following year                                             |
| August 10th                                      | Hormone therapy for<br>breast cancer                   | No additional period                               | August 31st, the end<br>of the month in which<br>the hormonal therapy<br>ends |

# E1706 Changes Before the Hearing is Held - Examples

| Programs     | Manual Section |
|--------------|----------------|
| All Programs | MA1706         |

## 1) **Two Consecutive Actions to Discontinue Eligibility**

At his June renewal, the customer had \$10,000 in his savings account, and the worker took action to end ALTCS eligibility. His ALTCS is ending after June 30th.

On June 28th, the customer appeals this decision. Because the appeal was requested before the date his coverage stops, the customer's ALTCS eligibility is continued during the appeal process.

On July 5th, AHCCCS discovers that the customer also has a promissory note with a countable value of \$30,000. Because this resource will put him over the resource limits. AHCCCS stops the customer's ALTCS eligibility effective as of the end of July and sends him advance notice of this action. The customer has the right to appeal this second action as well.

## 2) Two Consecutive Actions to Increase the Share of Cost

In January the customer's Social Security income increased by \$20.00. This change in income is processed on February 4th. Because of the higher income, the customer's share of cost (SOC) is increasing as of March. AHCCCS sends her a letter about this change in the SOC.

The customer files an appeal on February 19th, before the change is effective. Her SOC is changed back to the previous amount during the appeal process. On March 1st, the customer reports that she started receiving another pension. Her SOC is changed to include the new source of income, but the \$20.00 increase in her Social Security Benefit is NOT included since that decision is being appealed.

AHCCCS sends the customer a Decision Letter showing the new share of cost as of April 1st that was calculated including her new pension. She has a right to appeal this second action as well.

# Revisions

# **Revision History**

# **Revision History and Archives**

This page provides a summary of changes that have been made to this manual. Entries are added according to the date they were published. At the end of each entry you will find a link to a PDF file that archives the policy as it existed prior to the revision.

# Revisions Date: 04/30/2019

# MA 905 Transfer Penalty Period

• Updated effective dates of yearly pay rate change.

# MA1001 General Provisions

- Updated links to Appendix A and Appendix B.
- MA1001 **Appendix A for the EPD PAS** and **Appendix B for the DD PAS** were revised to include that the ALTCS PAS can be completed in the hospital.

# For prior versions of the manual use these links

<u>Part 1</u> (Chapters 100 through 900) | <u>Part 2</u> (Chapters 1000 through 1900) | <u>Part 3</u> (Examples and Revisions)

## Revisions Date: 03/29/2019

## MA 1002 Preadmission Screening (PAS) Process

- Updated the time-frame for using a prior eligible PAS when the customer reapplies.
- Removed outdated policy for hospitalized customers
- Updated formatting

# For prior versions of the manual use these links

<u>Part 1</u> (Chapters 100 through 900) | <u>Part 2</u> (Chapters 1000 through 1900) | <u>Part 3</u> (Examples and Revisions)

# Revisions Date: 02/20/2019

# MA 1302- SPECIAL PROCEDURES FOR CERTAIN CUSTOMERS

- Added new subsection F, Customers Requesting Letters in an Alternative Format
- Various formatting updates for clarity

# MA1603 – NON-DISCRIMINATION

• Added information regarding how a customer may contact AHCCCS to ask for letters to be sent in an alternative format.

# For prior versions of the manual use these links

<u>Part 1</u> (Chapters 100 through 900) | <u>Part 2</u> (Chapters 1000 through 1900) | <u>Part 3</u> (Examples and Revisions)

## Revisions Date: 02/01/2019

## MA 609 – INCOME DEDUCTIONS [SECTION C]

• Added 5% Federal Poverty Level disregard amounts that are effective 2/1/2019.

### MA 615 – INCOME STANDARDS

• Updated to reflect the 2019 Federal Poverty Level income standards for all Medical Assistance programs.

## MA 1204 - KIDSCARE PREMIUMS - [SECTION A]

• Updated the income ranges for KidsCare premiums to reflect the increase in the 2019 Federal Poverty Level amounts.

## For prior versions of the manual use these links

<u>Part 1</u> (Chapters 100 through 900) | <u>Part 2</u> (Chapters 1000 through 1900) | <u>Part 3</u> (Examples and Revisions)

## Revisions Date: 01/01/2019

## MA 609 Income Deductions [Section B]

- Subsection 2, Student Earned Income Exclusion Removed calendar year 2014 and added calendar year 2019.
- Subsection 8, Child Allocations Removed calendar year 2016 and added calendar year 2019.

### MA 615 Income Standards

- Added the ALTCS Standards for 2019
- Added the SSI-MAO FBR Standards for 2019

# MA 705 Resource Types (entire chapter)

- Updated Proof subsection on Life Insurance
- Updated language and formatting
- Updated Manual references and links

## **MA 705I Financial Accounts**

- Updated language on verifying financial accounts.
- Updated language on specific exceptions relating to ABLE financial accounts.

## MA 705K Home Property

• Subsection 2 - Removed calendar year 2017 and added the Home Equity limit for 2019

## MA 707 Community Spouse Resource Budgeting

• Subsection 2, CSRD Standards – Removed calendar year 2016 and added calendar year 2019.

## MA1201C Share of Cost Deductions

- Added the FBR standards used for the Personal Needs Allowance for 2019.
- Added the Maximum Monthly Spousal Need Standard for 2019.

# For prior versions of the manual use these links

Part 1 (Chapters 100 through 900) | Part 2 (Chapters 1000 through 1900) | Part 3 (Examples and Revisions)

## Revision Date: 12/21/2018

## MA 1010 - The ALTCS Transitional Program

- Updated language and formatting to improve clarity.
- Updated the main policy section by adding eligibility criteria and covered services as numbered lists.
- Added Definitions
- Updated proof subsection.

# For prior versions of the manual use these links

Part 1 (Chapters 100 through 900) | Part 2 (Chapters 1000 through 1900) | Part 3 (Examples and Revisions)

#### **Revision Date: 12/14/2018**

### MA 1707- The Eligibility Hearing [Sections A; B; C]

- The Timeframes subsection under section A and C is updated for clarity.
- Updated the table on scheduling and holding the hearing.
- Updated manual references and links

### MA 1709 – Disability Reconsideration Requests

- Updated language for clarity
- Updated the section Eligibility Office Responsibilities with updated names of offices.
- Updated manual references and links

### MA 602 - Budget Groups Income (Section D)

• Removed reference to FPEP. Program no longer exists.

#### MA 1402 Proof needed at Renewal

• Removed reference to FPEP. Program no longer exists.

## For prior versions of the manual use these links

Part 1 (Chapters 100 through 900) | Part 2 (Chapters 1000 through 1900) | Part 3 (Examples and Revisions)

#### **Revision Date: 12/07/2018**

#### MA 1801 Fraud and Abuse

• Updated manual references and links.

## For prior versions of the manual use these links

Part 1 (Chapters 100 through 900) | Part 2 (Chapters 1000 through 1900) | Part 3 (Examples and Revisions)

## Revision Date: 11/29/2018

Effective until 2019-05-03

### MA 905 Transfer Penalty Period

• Updated Private Pay Rates table.

# MA 1201C Share of Cost (SOC) Deductions

• Updated Standard Utility Allowance tables

## MA 1303 ALTCS Application Process

- Removed subsections and moved the information specific to the ALTCS application process as numbered list to the main policy section.
- Updated language for clarity and revised chapter to meet standard terminology
- Added definitions and legal authorities

# MA 1304 SSI-MAO Application Process [ A; B ]

- Updated language for clarity and revised the whole chapter to meet standard terminology
- Added definitions and legal authorities

# MA 1305 Medicare Savings Program (MSP) Application Process

- Updated policy to include information on when a customer can qualify for SLMB or QI-1 even if they do not have Medicare Part B
- Updated formatting, manual references and links.

## MA 1401 General Information about Renewals [ A; B; and C]

- Updated policy on the Renewal Process for all programs, for both "No Response Required renewals" and "Response Required renewals"
- Updated language for clarity
- Updated definitions and legal authorities

## MA 1402 Proof Needed at Renewal

- Updated language on the requirements for Non-Citizen status.
- Updated formatting, manual references and links.

## MA 1601 Language Interpretation and Translation

- Updated language for clarity
- Updated formatting, manual references and links.

# MA 1602 Confidentiality [A; B; and C]

- Updated language on Additional Protections for certain medical information in 1602C
- Updated formatting, manual references and links.

# MA 1703 Pre-Hearing Discussion

• Updated language for clarity

# For prior versions of the manual use these links

Part 1 (Chapters 100 through 900) | Part 2 (Chapters 1000 through 1900) | Part 3 (Examples and Revisions)

# Revision Date: 11/16/2018

## MA 607 Expenses Exceed Income

- Updated language for clarity
- Updated links to new examples

# MA 614 How to Calculate Income Eligibility Using MAGI

- Updated language for clarity
- Updated links to new examples

## MA 1004 Developmentally Disabled Status

• Updated language for clarity

# MA1302 Special Procedures for Certain Applicants [A; B; C; D; E]

- Updated language for clarity and revised chapter to meet standard terminology
- Added definitions and legal authorities in MA1302A.
- "Proof" subsections removed in MA1302C and MA1302E.
- Added definitions in MA1302D.

# MA1604 Written Letters

• Updated language and formatting to improve clarity on Written Letters policy.

# **Revisions Prior to 11/16/2018**

For version history of this manual prior to 11/16/2018, please submit a request to EligibilityPolicyManual@azahcccs.gov.